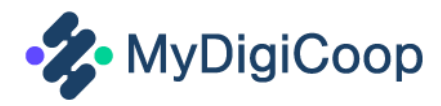

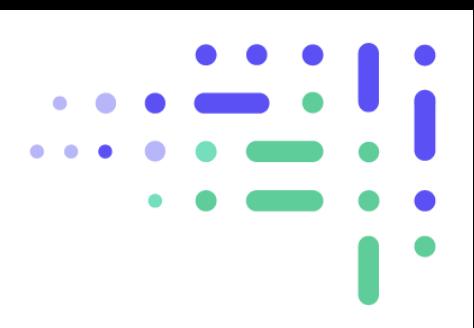

# MyDigiCoop Handbuch für Lehrerinnen und Lehrer

Leitlinien für Bildungsfachleute zur Förderung des sozial-kooperativen Unternehmertums in der Hochschulbildung

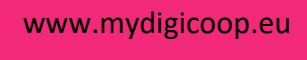

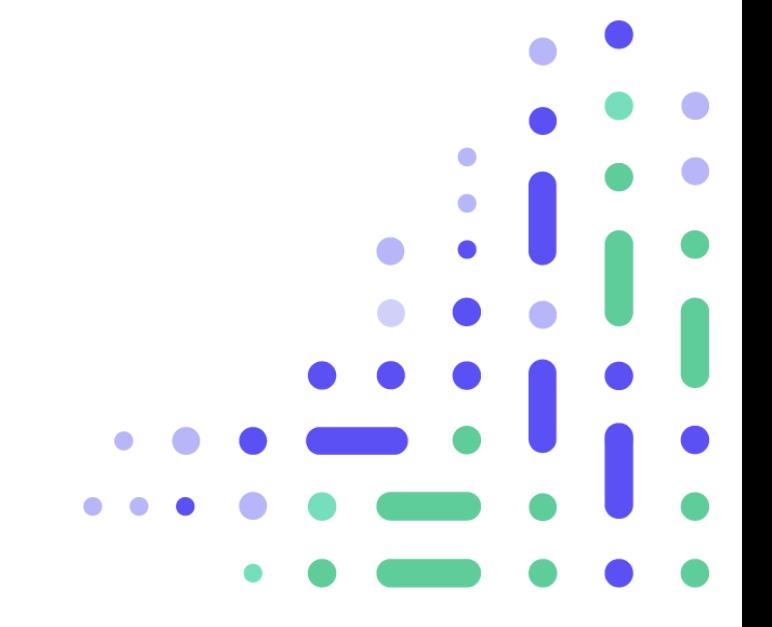

# Inhalt

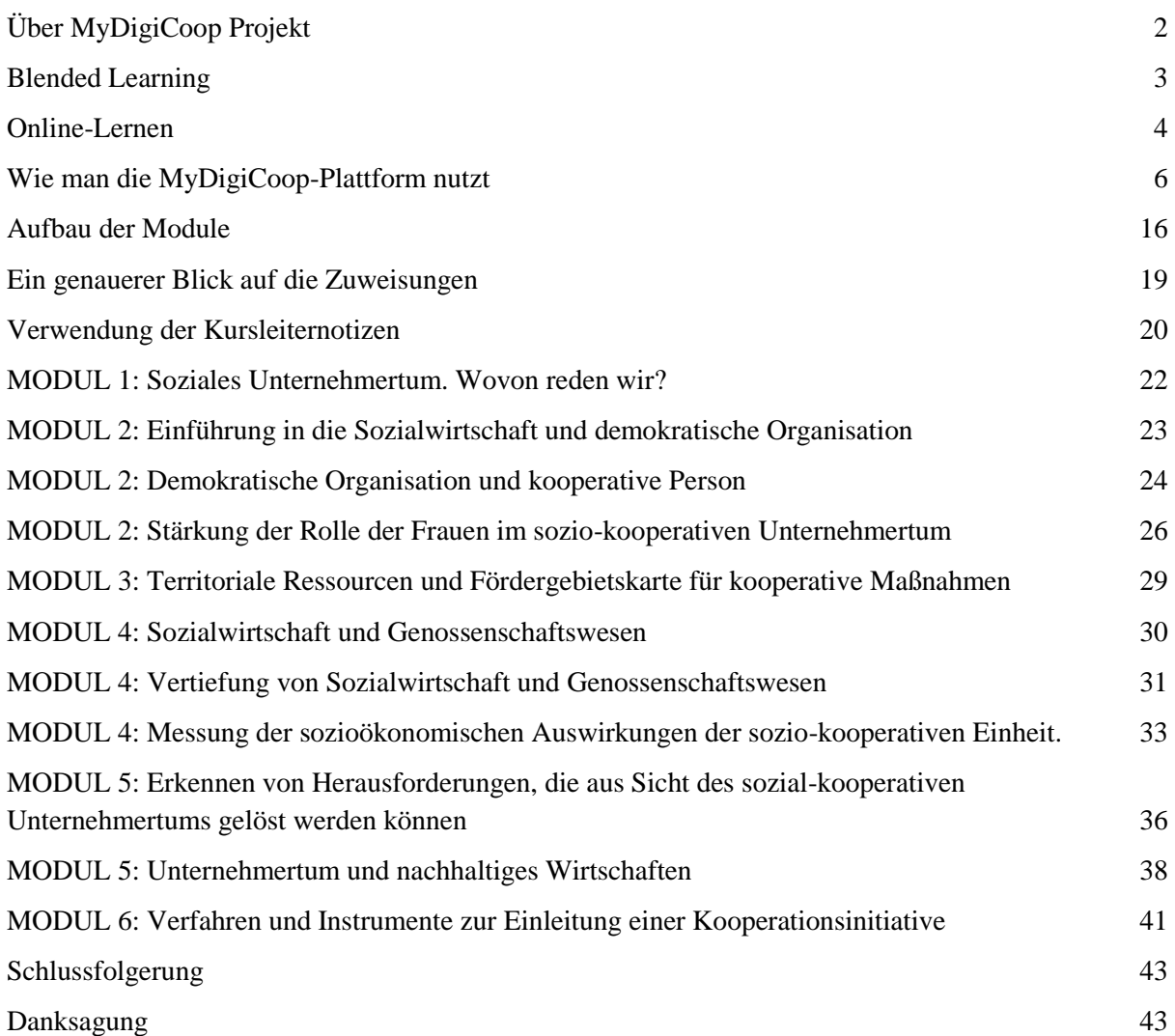

*Dieser Leitfaden richtet sich an Lehrende, die im Bereich des sozial-kooperativen Unternehmertums in verschiedenen Bachelor-Studiengängen arbeiten. Sie sind sowohl für Studiengänge nützlich, die sich nicht auf unternehmerische Fähigkeiten konzentrieren, als auch für Studiengänge, die Online- oder Blended Learning anbieten.*

*Daher wurde dieser Leitfaden entwickelt, um interessierten Lehrkräften zu helfen, die Idee hinter der Plattform<https://mydigicoop.eu/> zu verstehen und zu verstehen, wie sie sie nutzen können. Sie bieten auch eine kurze Beschreibung der auf der Plattform verfügbaren Module, einschließlich der Lernziele, Details über die Arbeit der Schüler und zusätzliche Aktivitäten und Ressourcen.*

# <span id="page-2-0"></span>Über das MyDigiCoop-Projekt

MyDigiCoop ist ein strategisches Partnerschaftsprojekt, das durch das Erasmus+ Programm der Europäischen Union kofinanziert wird.

MyDigiCoop konzentriert sich hauptsächlich auf innovative Praktiken im digitalen Zeitalter. Das Projekt wird von drei Hochschulen und drei kleinen und mittleren Unternehmen (KMU) aus vier verschiedenen europäischen Ländern geleitet und entwickelt.

Wir sind unter anderem der Meinung, dass die Fähigkeiten und die Denkweise des sozialkooperativen Unternehmertums der Schlüssel zum 21. Jahrhundert sind, da sie in der Lage sind, die Beschäftigung zu erhöhen und die soziale Gleichheit zu verbessern.

Mit dieser Vision im Hinterkopf setzt sich MyDigiCoop das übergeordnete Ziel, sozialkooperatives Unternehmertum in der Hochschulbildung zu fördern, indem es Hochschulfachleute mit innovativen Online-Tools und Kompetenzen ausstattet, um sozialkooperatives Unternehmertum unter ihren Studierenden zu fördern.

Um dieses übergreifende Ziel zu erreichen, verfolgt das Projekt fünf spezifische Ziele:

- 1. Abbildung der Unternehmer- und Kooperationsprofile von Hochschulstudenten
- 2. Gestaltung personalisierter Lernpfade für Hochschulstudenten mit dem Ziel, Hochschulpädagogen bei der Entwicklung der Kompetenzen der Studenten zu unterstützen
- 3. Schaffung einer interaktiven virtuellen Plattform zur Unterstützung der Entwicklung der sozialen Genossenschaftswirtschaft und des sozialen Unternehmertums
- 4. Bereitstellung der erforderlichen Fähigkeiten, Kompetenzen und Materialien für Lehrkräfte im Hochschulbereich, um sozialkooperatives Unternehmertum in ihre Kurse zu integrieren
- 5. Stärkung der Synergien und der Zusammenarbeit zwischen Hochschuleinrichtungen, Unternehmen aus dem öffentlichen und privaten Sektor und Verbänden durch die Einbeziehung ihrer Bedürfnisse in den Lehrgang.

# MyDigiCoop Partner

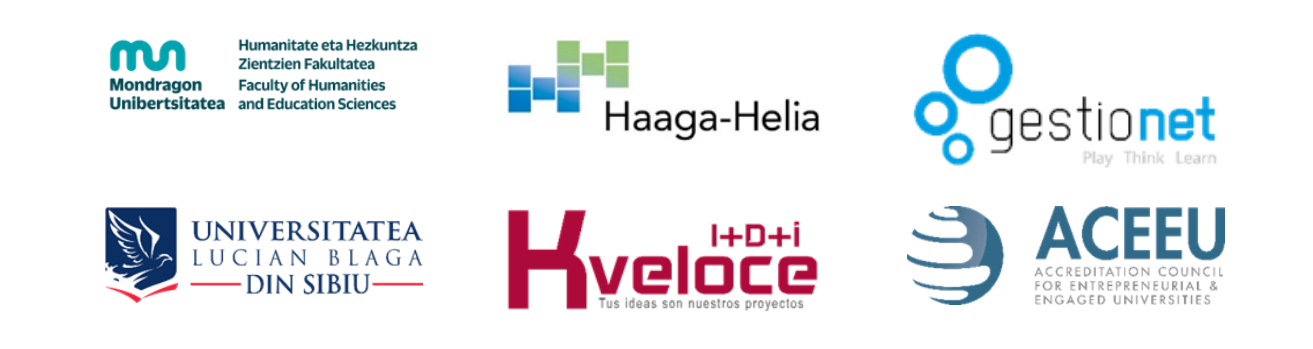

# <span id="page-3-0"></span>Blended Learning

*Blended Learning und Online-Lernen verändern nicht nur die Art und Weise, wie Lehrer ihren Unterricht organisieren und durchführen, sondern sie spielen auch eine wichtige Rolle bei der Neudefinition traditioneller Lehrmethoden, indem sie noch nie dagewesene Lernmöglichkeiten bieten.*

# Gemischtes Lernen

In Anbetracht des höheren Engagements der Studierenden und der besseren Beibehaltung der Lerninhalte in gemischten Lernumgebungen sind wir der Meinung, dass diese Lehrstrategie es wert ist, in der Hochschulbildung gefördert zu werden.

Doch mit welchen Methoden können Lehrerinnen und Lehrer die Schülerinnen und Schüler am effektivsten dabei unterstützen und ermutigen, Verantwortung für ihren eigenen Lernweg zu übernehmen?

Blended-Learning-Modelle funktionieren am besten mit unabhängigen und engagierten Schülern, die ihre Zeit gut einteilen können. Durch den Einsatz effektiver Blended-Learning-Strategien können Lehrkräfte das Beste aus ihren Online- und Präsenzveranstaltungen herausholen.

# Bewährte Praktiken

#### Vielfältige Lernaktivitäten einbeziehen

Die Anpassung an unterschiedliche Lernstile ist keine leichte Aufgabe, aber die Lehrkräfte müssen darauf vorbereitet sein, verschiedene Methoden anzuwenden, um das Engagement der Schüler zu maximieren. Während einige SchülerInnen lieber durch das Lesen von Büchern lernen, suchen andere lieber die menschliche Interaktion oder erzielen bessere Ergebnisse, indem sie sich an praktischen Aktivitäten beteiligen. Durch den Einsatz verschiedener Aktivitäten wie Gruppendiskussionen, interaktive Quizze und Spiele bauen die Lehrkräfte daher kooperative Beziehungen zu ihren Schülern auf, die zu besseren Bildungsergebnissen führen.

#### Multimedia-Ressourcen nutzen

Warum bitten Sie die Schüler nicht, ein interessantes Video anzuschauen, anstatt Informationen auf eine Tafel zu schreiben?

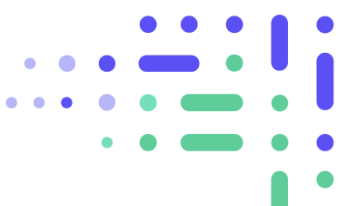

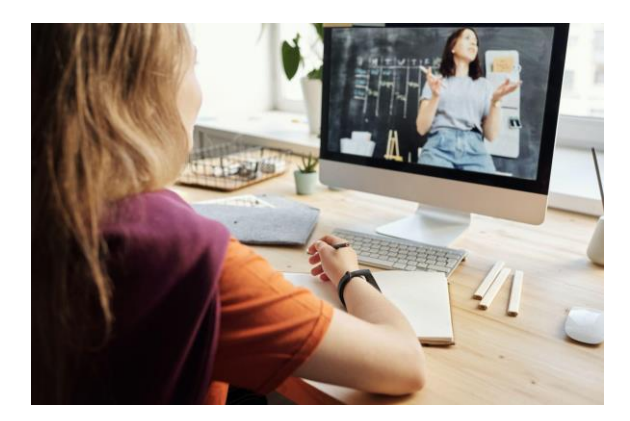

Gehen Sie noch einen Schritt weiter: Bitten Sie die Schüler, sich vor dem Unterricht ein Video anzuschauen und sich dann auf die Diskussion im Unterricht vorzubereiten. Warum sollten LehrerInnen die Informationen der SchülerInnen weitergeben, wenn sie die SchülerInnen dazu bringen können, sie selbst zu entdecken und sich dann an Aktivitäten zu beteiligen, die höherwertiges Denken erfordern?

#### Versuchen Sie eine gemischte Gruppierung

Motivieren Sie die Schüler, sich zu engagieren und zusammenzuarbeiten, sowohl im Unterricht als auch außerhalb des Klassenzimmers. Durch die digitale Vernetzung der Schüler lernen sie sich besser kennen und entwickeln ein solides Fundament gemeinsamer Werte. Heutzutage ist eine effektive Online-Zusammenarbeit an den meisten Arbeitsplätzen zu einer wesentlichen Voraussetzung geworden.

# <span id="page-4-0"></span>Online-Lernen

# Online-Lernen

Beim Online-Unterricht kann die Interaktion mit den Studierenden entweder synchron erfolgen, d. h. die Studierenden arbeiten mit ihren Kommilitonen auf derselben Plattform und zur selben Zeit zusammen, oder asynchron, d. h. die Studierenden können nach ihrem eigenen Zeitplan lernen und mit ihren Kollegen in bestimmten Foren diskutieren.

Im Gegensatz zum Präsenzunterricht müssen die Lehrkräfte beim Online-Unterricht den Zugang zu den Inhalten, den Raum und die Zeit für Diskussionen, die Struktur der Aufgaben und die Fristen genauer festlegen.

Die Lehrkräfte können sich auch dafür entscheiden, eine Diskussion in einer synchronen Klasse zu beginnen und das Thema in einem asynchronen Forum weiter zu erörtern. Die Verbindung der beiden Unterrichtsmodelle bietet

# Tipps für den Online-Unterricht

#### Lehrplan kristallklar gestalten

Stimmen Sie Ihre Inhalte und Ihren Online-Ansatz so ab, dass sie zu der Art von Publikum passen, die Ihren Kurs besuchen wird.

#### Organisieren von Materialien auf der Plattform

Unabhängig von der Plattform, die Sie verwenden, sollten Sie versuchen, die Informationen für die Schüler so effizient wie möglich zu strukturieren und zu vereinfachen. Erstellen Sie eindeutige Ordner, um zu verdeutlichen, wo bestimmte Ressourcen gespeichert sind.

#### Bearbeitung unterschiedlicher Anträge

Berücksichtigen Sie die potenziellen

hervorragende Möglichkeiten, das Wissen zu vertiefen und weitere Aspekte zu erkunden, die aus Zeitmangel nicht synchron diskutiert werden konnten.

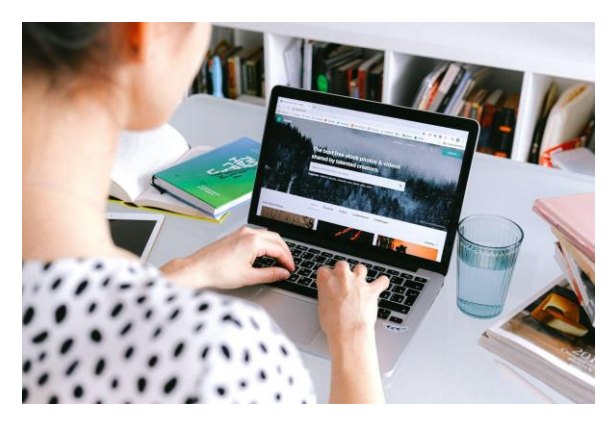

sprachlichen und kulturellen Herausforderungen, mit denen einige Schüler konfrontiert werden könnten, insbesondere diejenigen, die keine Muttersprachler sind.

#### Funkelnde Begeisterung

Wählen Sie geeignete Hilfsmittel und Ressourcen aus, die Ihre Schüler dazu anregen, sich an Diskussionen in der Klasse zu beteiligen.

#### Weiterverfolgung

Bringen Sie bei Online-Sitzungen Themen wieder in die Diskussion ein, die im asynchronen Forum unbehandelt geblieben sind. Erkennen Sie die Bemühungen der Studierenden an, indem Sie ihre Antworten in Ihre Erklärung einbeziehen und dann darauf bestehen, ein bestimmtes Thema weiter zu verfolgen.

#### Feedback ist der Schlüssel

Fragen Sie Ihre Schülerinnen und Schüler mit Hilfe interaktiver Tools, was ihnen helfen würde, effektiver zu lernen. Manchmal haben die SchülerInnen geniale Ideen, die den Unterricht effizienter machen würden.

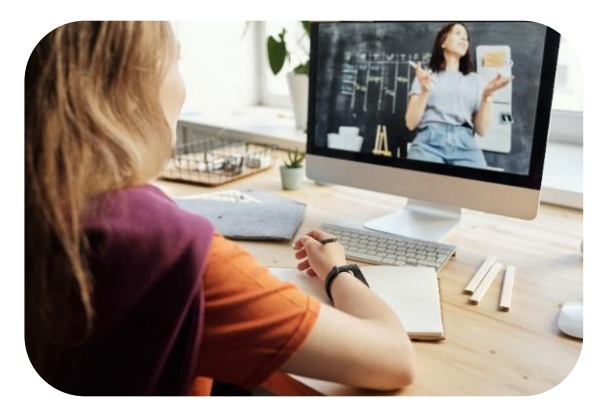

Was ist Online-Lernen?

Online-Lernen bedeutet wörtlich übersetzt, etwas im Internet zu lernen. Der wichtigste Punkt ist also die Nutzung des Internets. In diesem Sinne ist das Internet ein Werkzeug zum Lernen. Und es bedeutet in der Regel eine Distanz zwischen Ihnen und Ihren Lehrern. Während der Covid-19- Pandemie zum Beispiel lernten viele Schüler von zu Hause aus über das Internet.

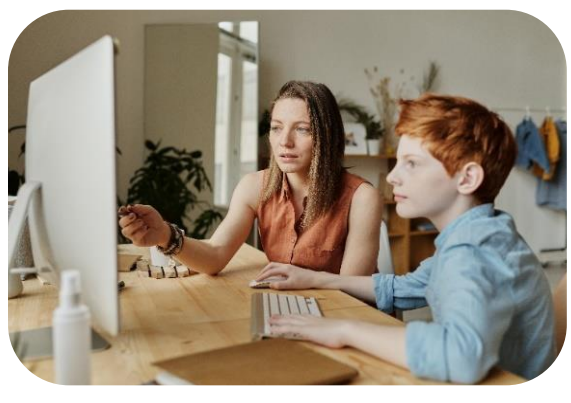

#### Was ist Blended Learning?

Blended Learning bedeutet eine Kombination aus Fernunterricht und traditionellem Lernen auf dem Campus (in einem Klassenzimmer). Heutzutage haben einige Studenten beispielsweise einen festen Stundenplan auf dem Campus. Gleichzeitig haben sie aber auch viele Online-Kurse, vor allem während der Covid-19-Pandemiezeit.

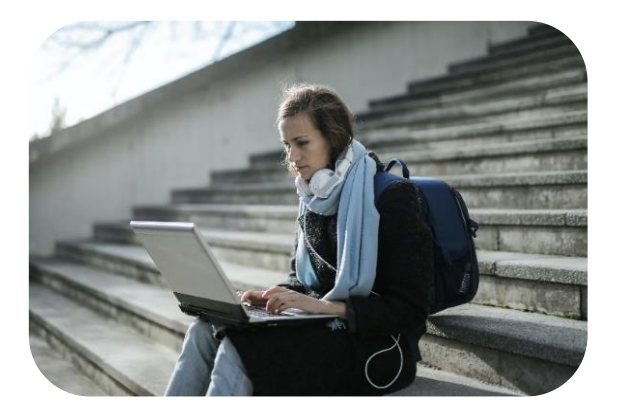

#### Was ist E-Learning?

E-Learning konzentriert sich mehr auf die Online-Interaktion zwischen Ihnen als Schüler und dem Lehrer. Es erfordert keine Distanz zwischen Ihnen und dem Lehrer. Sie können mit Ihrem Lehrer zusammensitzen und den Unterricht über ein Online-Medium absolvieren. Einige Lehrer verwenden beispielsweise Online-Tools, um mit den Schülern im Klassenzimmer Aktivitäten durchzuführen.

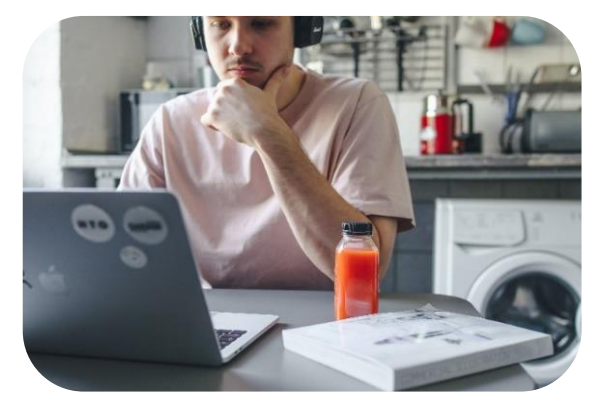

#### Was ist Fernunterricht?

Der Begriff des Fernunterrichts ist ähnlich wie der des Online-Lernens. Er betont nur mehr die Entfernung und nicht das Internet. Ursprünglich wurde der Begriff geschaffen, um Studenten aus aller Welt anzuziehen. So können zum Beispiel Studenten in Europa einen Abschluss an einer Universität in den USA erwerben, während internationale Studenten dank des Fernstudiums einen Bachelor- oder Masterabschluss oder sogar einen Doktortitel erwerben können, ohne dafür reisen zu müssen.

Quelle: Alexandru Pop. "Was ist der Unterschied zwischen Blended Learning, E-Learning und Online Learning?", 10 Jan 2022. Web

Foto 1 und 2: von Julia M Cameron auf Pexels; Foto 3: von Andrea Piacquadio auf Pexels; Foto 4: von Polina Tankilevitch auf Pexels

# <span id="page-7-0"></span>Wie man die MyDigiCoop-Plattform nutzt

### **Landing Page**

Sobald Sie auf die MyDigiCoop-Plattform zugreifen, befinden Sie sich auf dem Startbildschirm (Home), wo Sie eine kurze Beschreibung des Zwecks der Plattform und Anweisungen zum weiteren Vorgehen auf der Plattform finden.

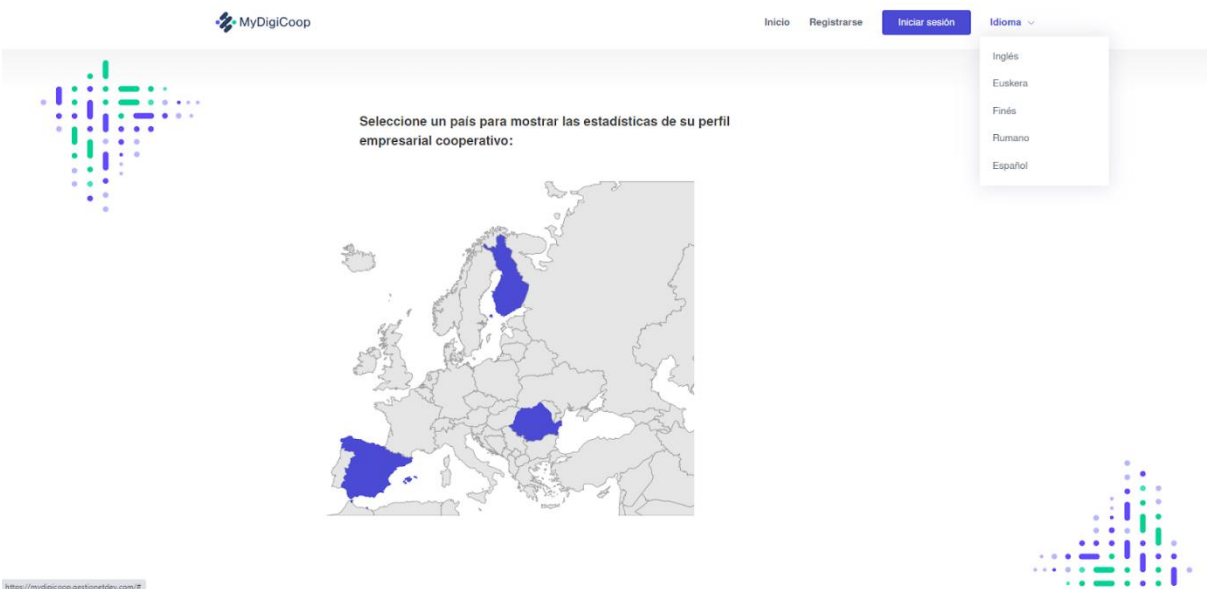

Ganz oben finden Sie das Hauptmenü:

- Home (Startbildschirm)
- Anmeldung (Registrierung auf der Plattform)
- Login (Zugang, wenn Sie bereits registriert sind)
- Sprache (Sprachwähler)
	- o Spanisch
	- o Finnisch
	- o Rumänisch
	- o Englisch
	- o Baskisch

Im unteren Teil der Startseite werden angezeigt:

- Die sozialen Netzwerke des Projekts
- Projektpartner
- Die Projektnummer
- Europäisches Förderlogo

### **Anmeldung**

Wenn Sie sich in MyDigiCoop registrieren möchten, müssen Sie die folgenden Felder ausfüllen:

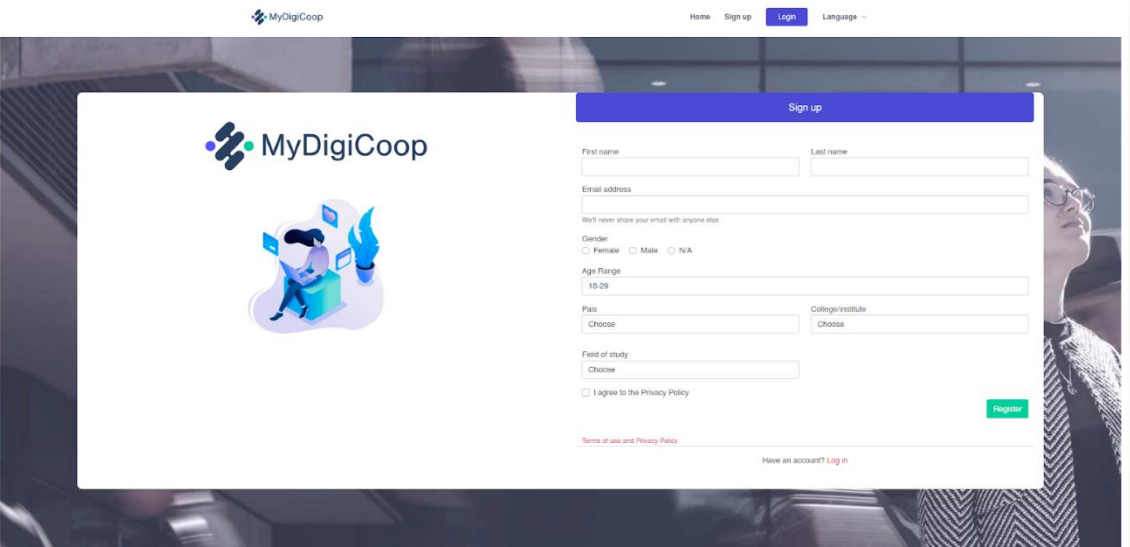

- Nachname
- Name
- E-Mail
- Geschlecht
- Altersspanne
- Land
- Hochschule oder Institut
- Studienrichtung

Und schließlich müssen Sie die Datenschutzbestimmungen akzeptieren

### **Einloggen**

Um sich anzumelden, müssen Sie die E-Mail, mit der Sie sich auf der Plattform registriert haben, und das zugewiesene oder das in Ihrem Profil aktualisierte Kennwort eingeben.

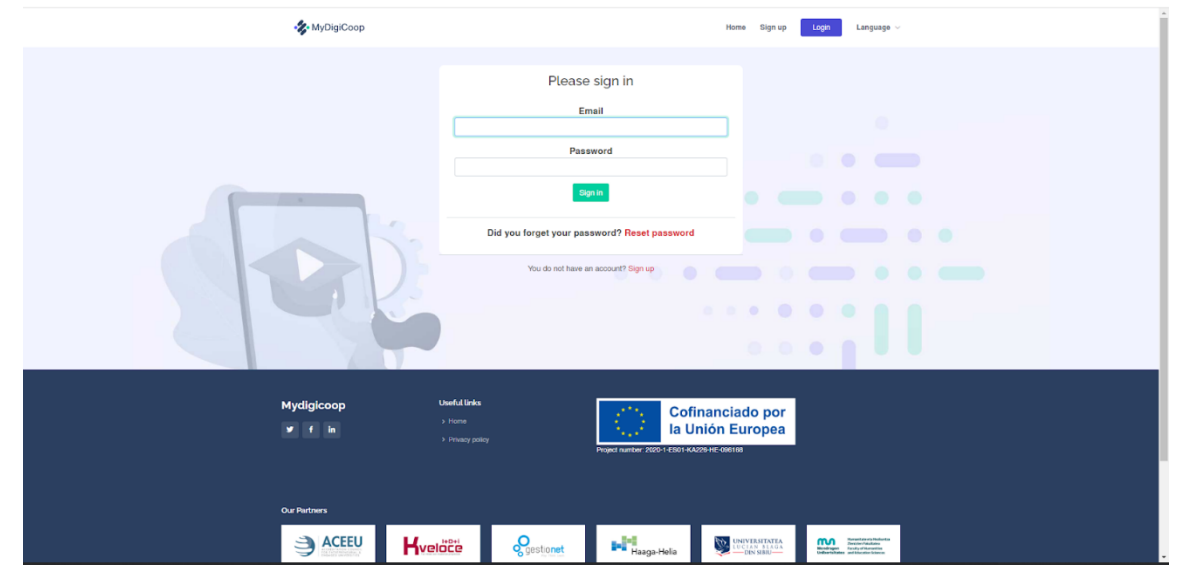

Wenn Sie ein MyDigiCoop-Konto haben und sich anmelden, wird das Hauptmenü anders aussehen:

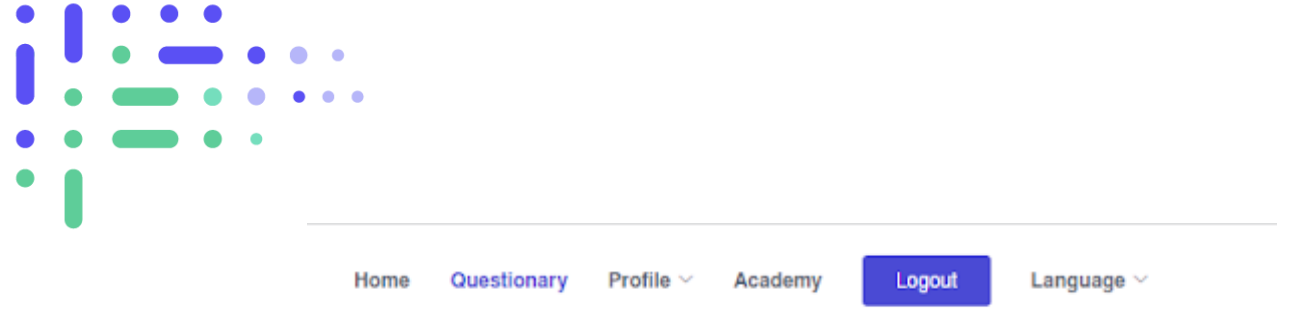

- Home (Startbildschirm)
- Fragebogen (Fragebogen zur Ermittlung Ihres Niveaus an kooperativem Unternehmertum)
- Akademie (Zugang zu personalisierten Schulungsmodulen)
- Abmeldung
- Sprache (Sprachwahlschalter)

### **Interaktive Karte**

- Direkt unter dem Menü finden Sie die Europakarte mit 3 auswählbaren Ländern:
- Spanien
- Finnland
- Rumänien

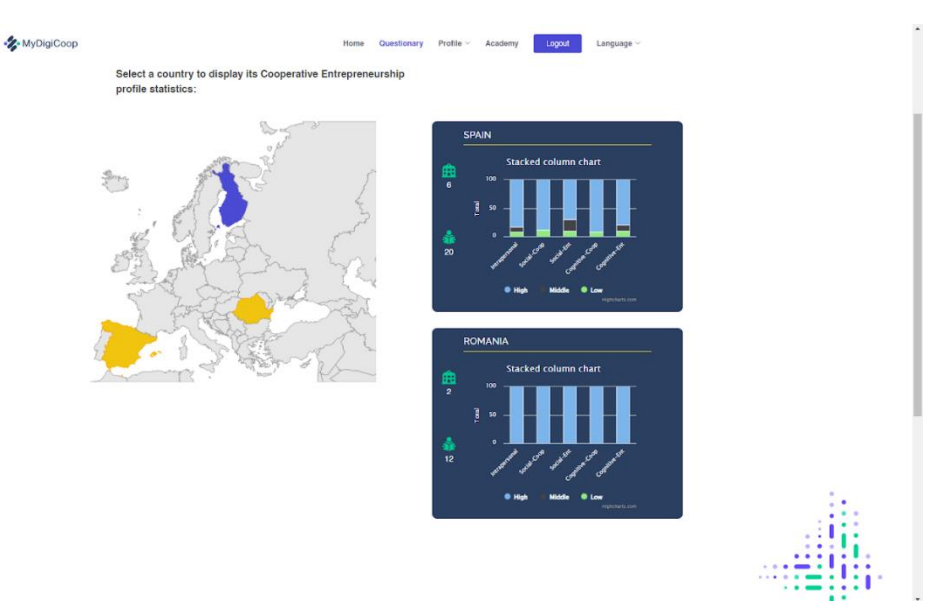

Wenn Sie auf ein oder mehrere Länder klicken, sehen Sie auf der rechten Seite das Statistikdiagramm mit den Profilen der Genossenschaftsunternehmer in jedem Land.

In den Statistiken werden Sie sehen:

- Anzahl der Einrichtungen, die sich beteiligt haben.
- Anzahl der Nutzer, die teilgenommen haben.
- 5 Spalten mit dem Prozentsatz der Nutzer für jede Kompetenz des Profils (jeweils mit einem Abschnitt in verschiedenen Farben, die die Anzahl der Nutzer entsprechend dem Entwicklungsstand der Kompetenz angeben [**blau**: hoch / **grau**: mittel / **grün**: niedrig]):
	- o Intrapersonal
	- o Sozial-kooperativ
- Soziales Unternehmertum
- Kognitiv-kooperativ
- Kognitiv-interessant

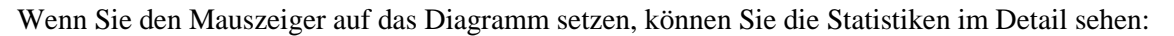

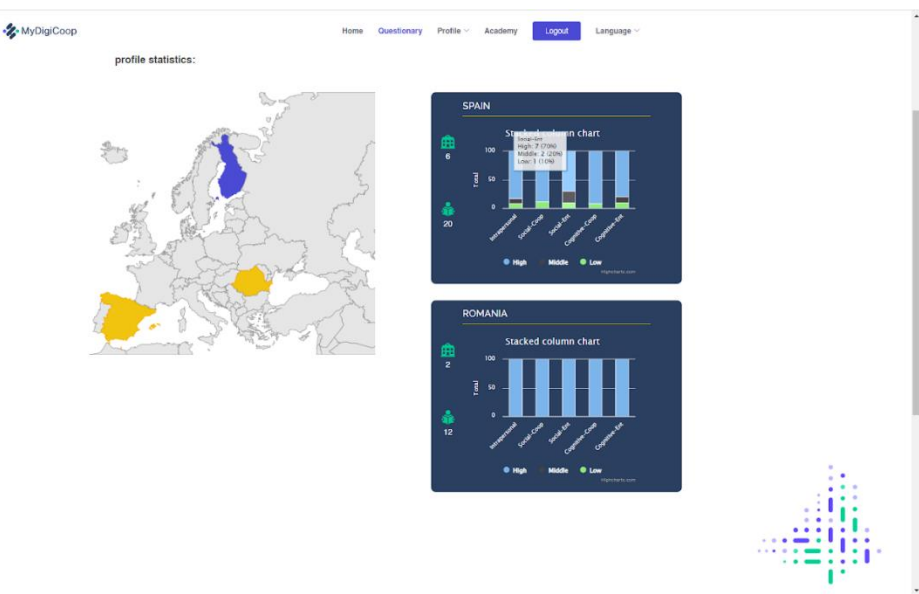

In diesem Fall sehen wir, dass in Spanien 6 Einrichtungen registriert wurden, 20 Nutzer und die mittlere Spalte, die dem "Sozialunternehmer" entspricht, zeigt, dass 7 der Nutzer ein hohes Niveau haben, 2 ein mittleres Niveau, 1 ein niedriges Niveau und der Rest der Nutzer den Fragebogen noch nicht ausgefüllt hat.

### **Fragebogen**

Beim Zugriff auf den Fragebogen werden Sie durch verschiedene Bildschirme geführt, in denen Sie den Fragebogen in der von Ihnen gewählten Sprache mit Antwortmöglichkeiten nach der Likert-Skala beantworten müssen:

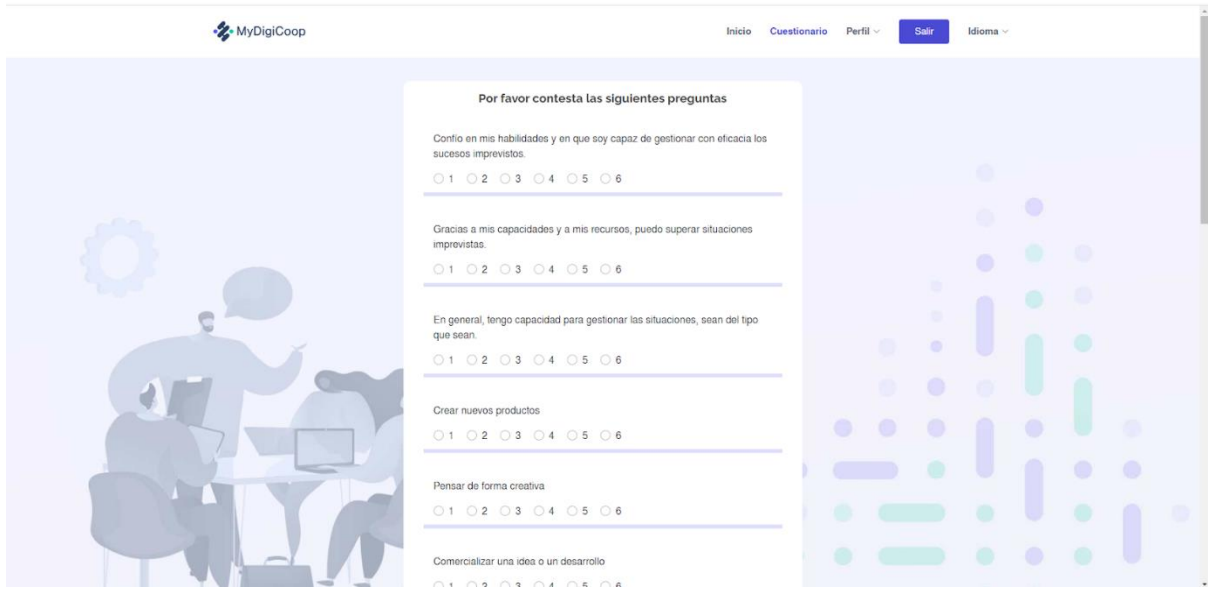

Wenn Sie den Fragebogen bereits gelöst haben, sehen Sie auf dem folgenden Bildschirm Ihre Ergebnisse oder Sie können direkt zur Schulungsplattform gehen.

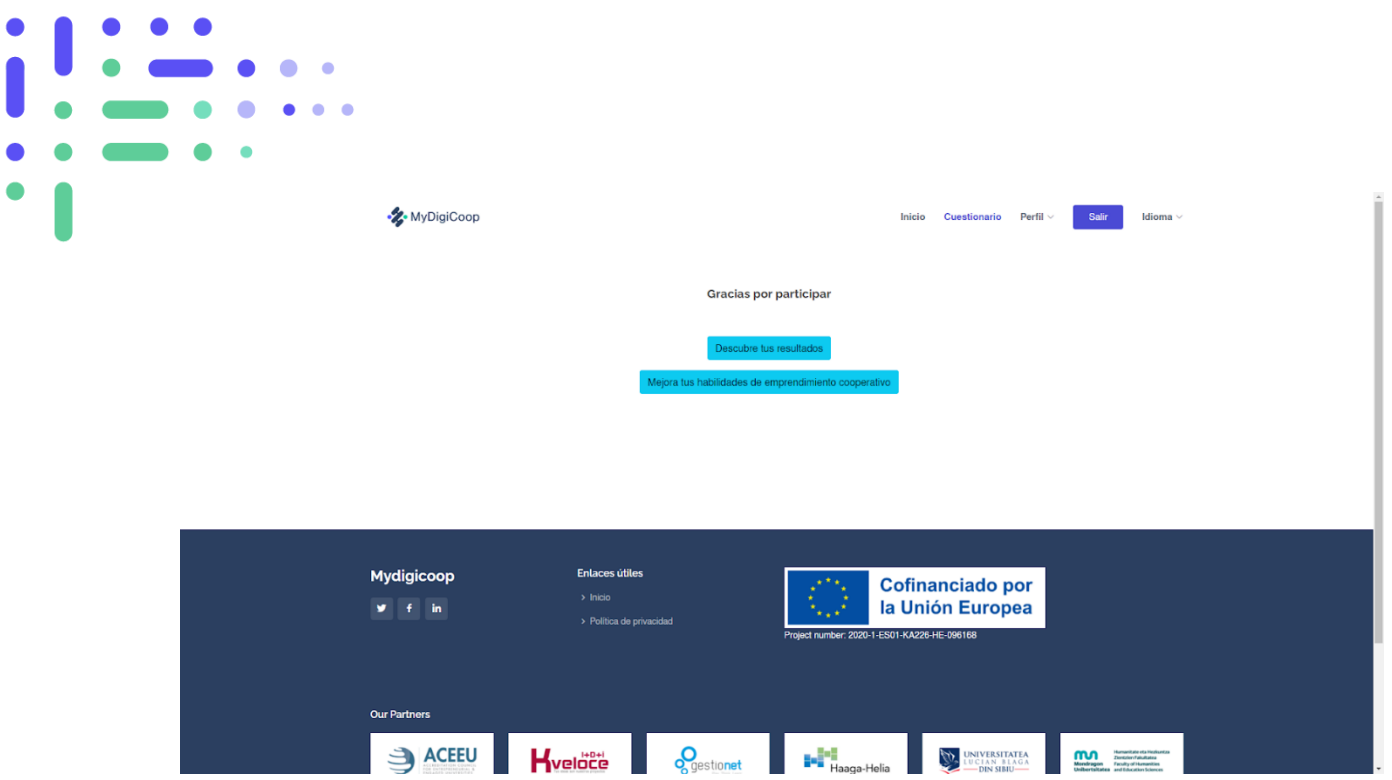

Die Ergebnisse sind auch im Abschnitt "Profil" sichtbar.

### **Profil**

Die Plattform führt eine interne Berechnung durch, um die Ergebnisse in jedem der 5 Blöcke zu ermitteln.

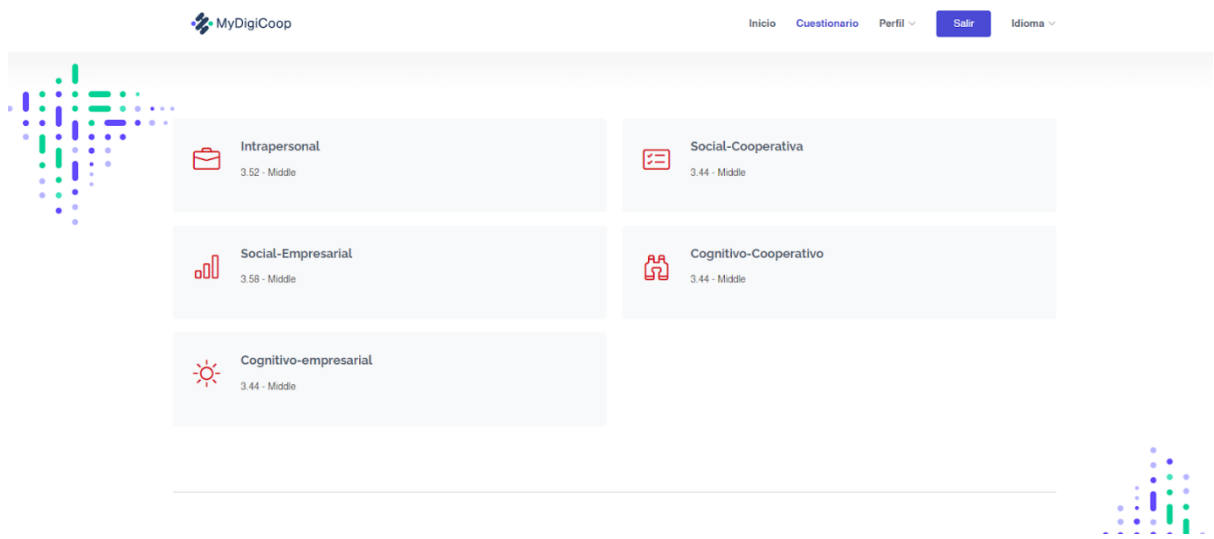

Auf der Grundlage dieser Ergebnisse erhalten Sie über die Trainingsplattform Zugang zu einer personalisierten Route, die es Ihnen ermöglicht, Ihr Niveau in jeder der bewerteten Fähigkeiten zu verbessern.

### **Persönliche Informationen**

MyDigiCoop Inicio Cuestionario Perfil Salir Datos personales Correo electrónico Datos personales juandavidsanchezruiz@gmail.com Juan País Spain Confirmar contraseña Contraseña ........ password Actualizar perfil

Sie können Ihre persönlichen Daten aktualisieren und Ihr Passwort ändern:

### **Akademie**

Sie haben erst dann Zugang zu diesem Bereich, wenn Sie den Fragebogen vollständig ausgefüllt haben. Nach dem Einstieg finden Sie eine neue Plattform mit einem Hauptmenü:

- Kurse (Hauptbildschirm)
- Hilfe
- Modul-Finder
- Benutzerdefinierter Avatar
- Sprachauswahl

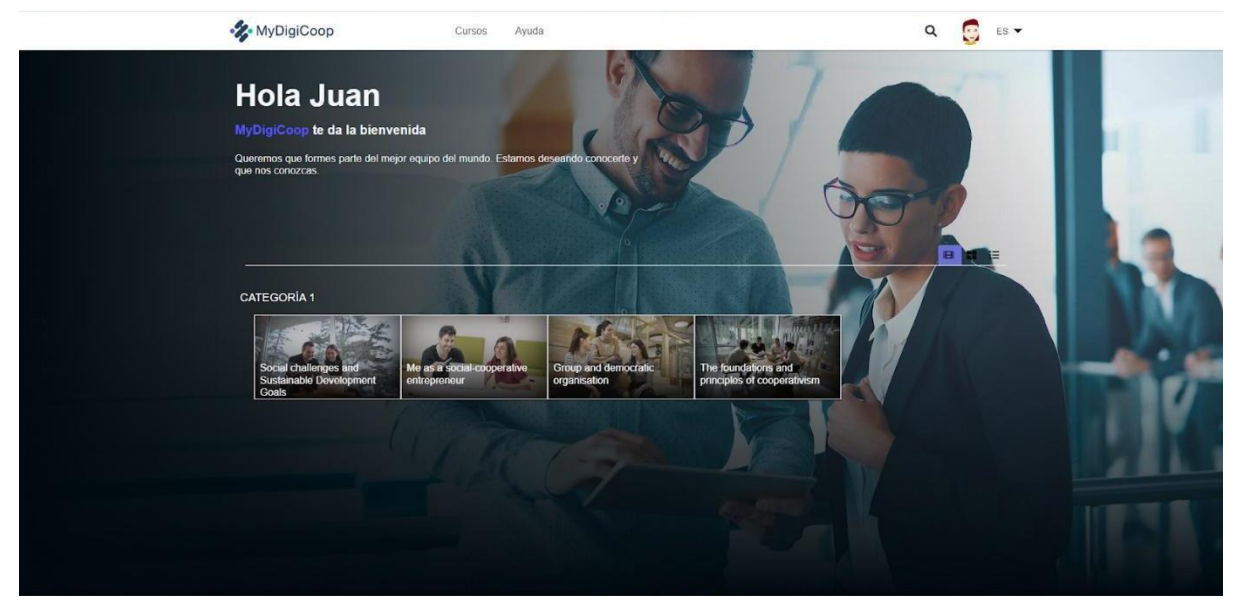

Auf dem Hauptbildschirm KURSE finden Sie einen Begrüßungstext zur Plattform und die Schulungsmodule, die Ihnen auf der Grundlage der Ergebnisse Ihres Fragebogens empfohlen werden.

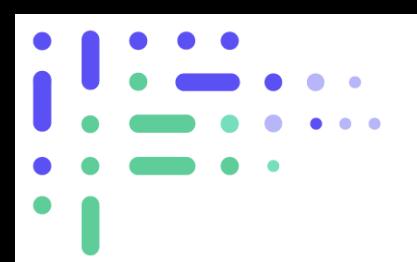

### **Hilfe**

In diesem Bereich können Sie Hilfe zu einer inhaltlichen Anfrage oder zu einem technischen Problem der Plattform anfordern.

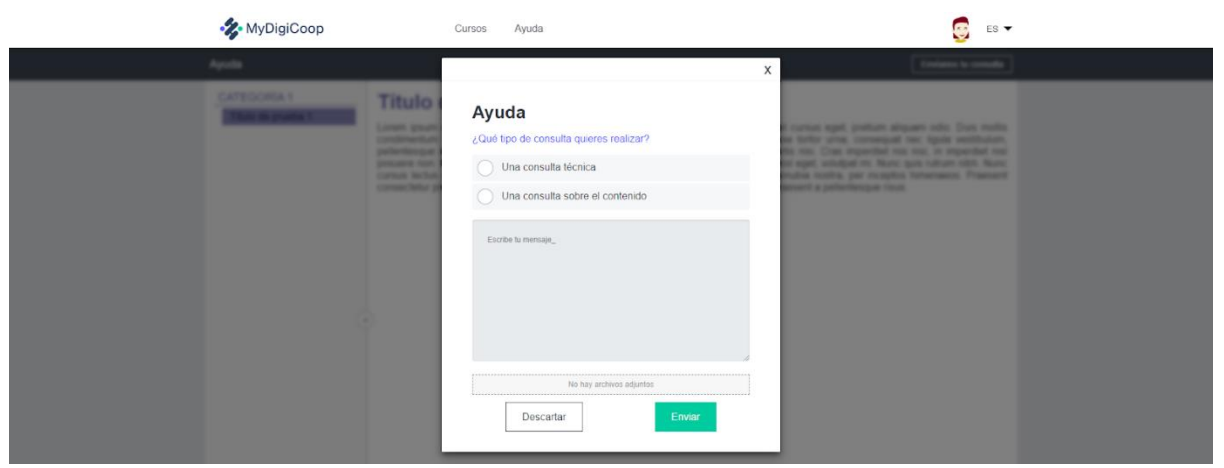

### **Profil**

Wenn Sie auf Ihren Avatar klicken, der anfangs nicht definiert ist und den Sie selbst erstellen müssen, erscheint ein Dropdown-Menü:

- Punkte (während der Ausbildung gesammelt)
- Nachrichten
- Fortschritt
- Profil
- Abmelden

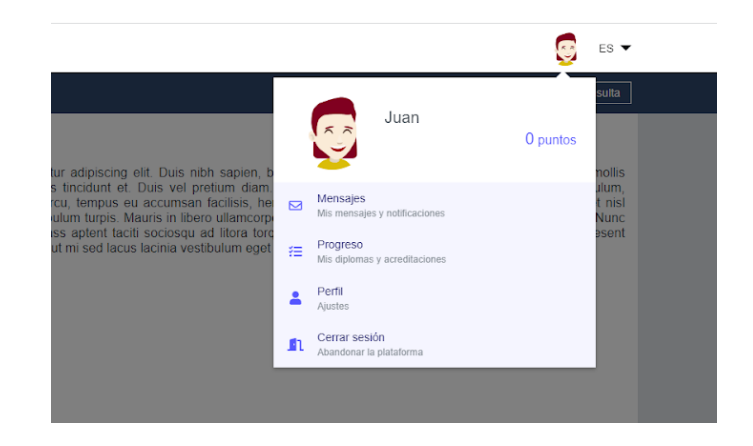

### **Nachrichten**

In diesem Bereich können Sie Nachrichten senden und empfangen sowie Benachrichtigungen in Bezug auf den Kurs erhalten.

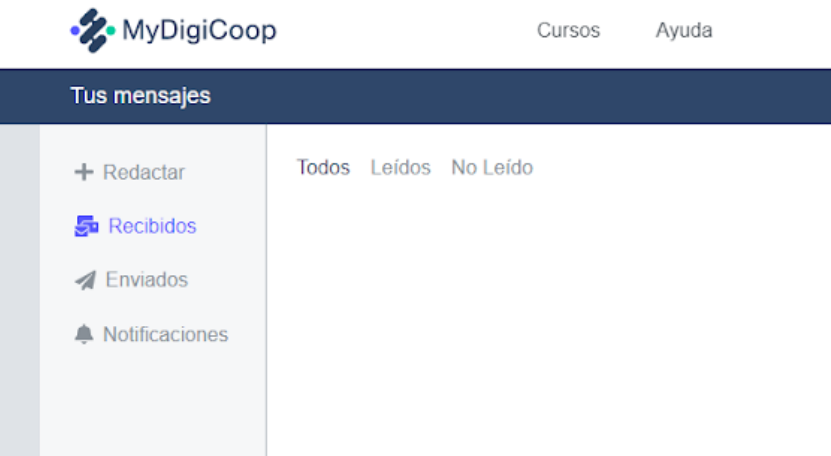

### **Fortschritt**

Sie können die Module sehen, die Sie während Ihres Lernprozesses absolviert haben, sowie die entsprechenden Diplome.

### **Profil**

Sie können Ihren Namen und Nachnamen aktualisieren und Ihren Avatar ändern.

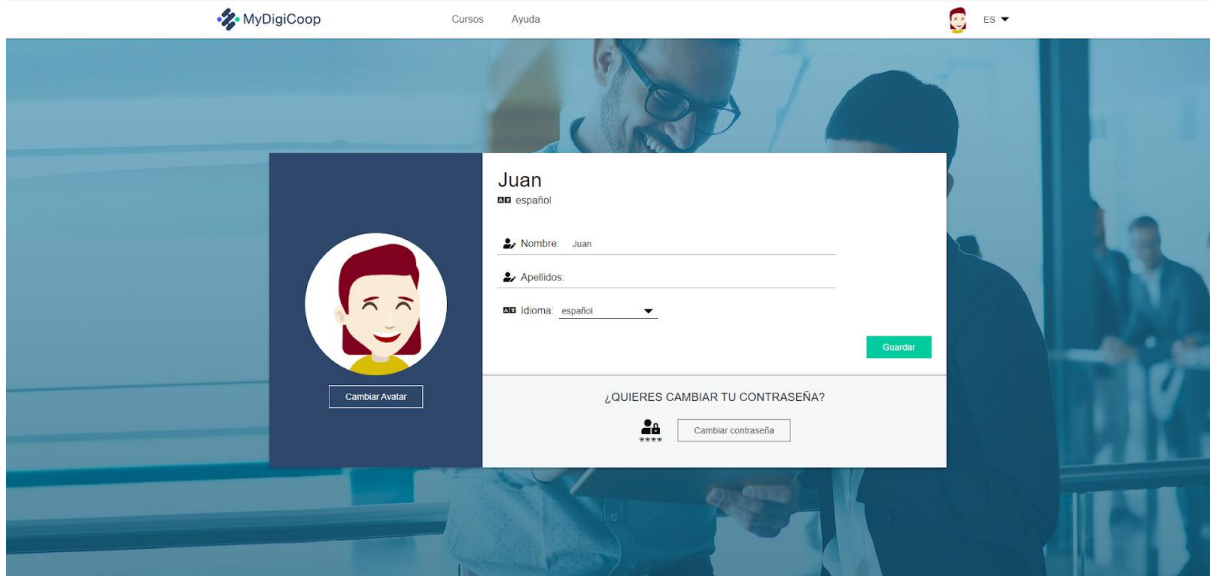

Sie können Ihren Avatar aktualisieren, indem Sie entweder ein benutzerdefiniertes Bild hochladen oder Ihren eigenen Avatar über den Builder erstellen. Darin können Sie alle Merkmale des Gesichts, der Haarfarbe usw. auswählen, um Ihr Erlebnis zu personalisieren.

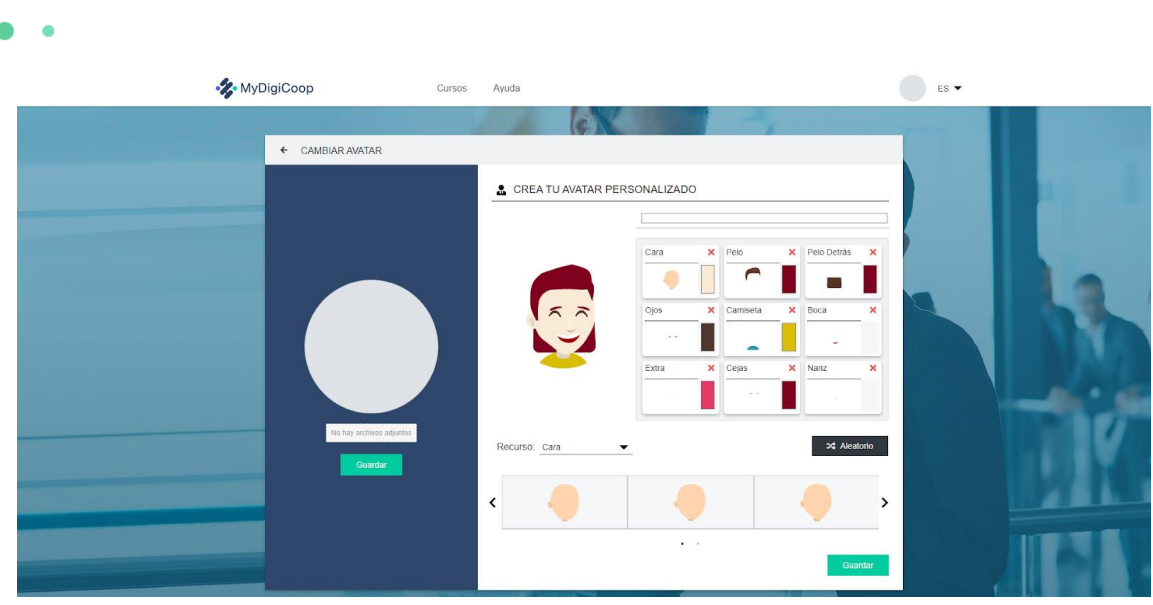

### **Kurse**

Die Schulungsmodule werden auf dem Hauptbildschirm präsentiert. Wenn Sie auf das erste Modul klicken, können Sie sich den Inhalt ansehen und die darin vorgeschlagenen Aktivitäten durchführen.

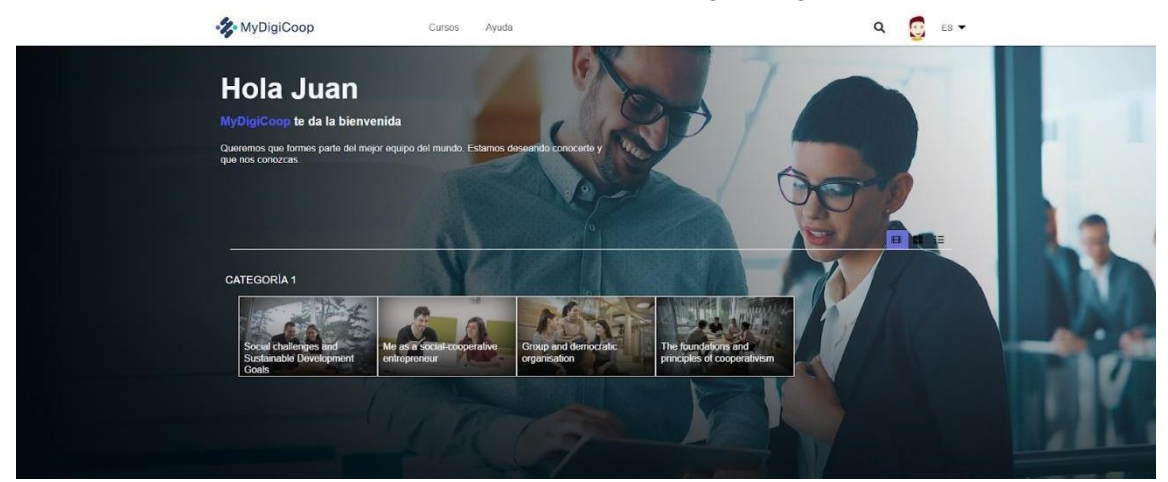

Wenn Sie das Modul betreten, sehen Sie die verschiedenen Inhaltskapseln, aus denen es sich zusammensetzt, sowie die Meinungen anderer Nutzer, die das Modul abgeschlossen haben, und die Dauer des Moduls.

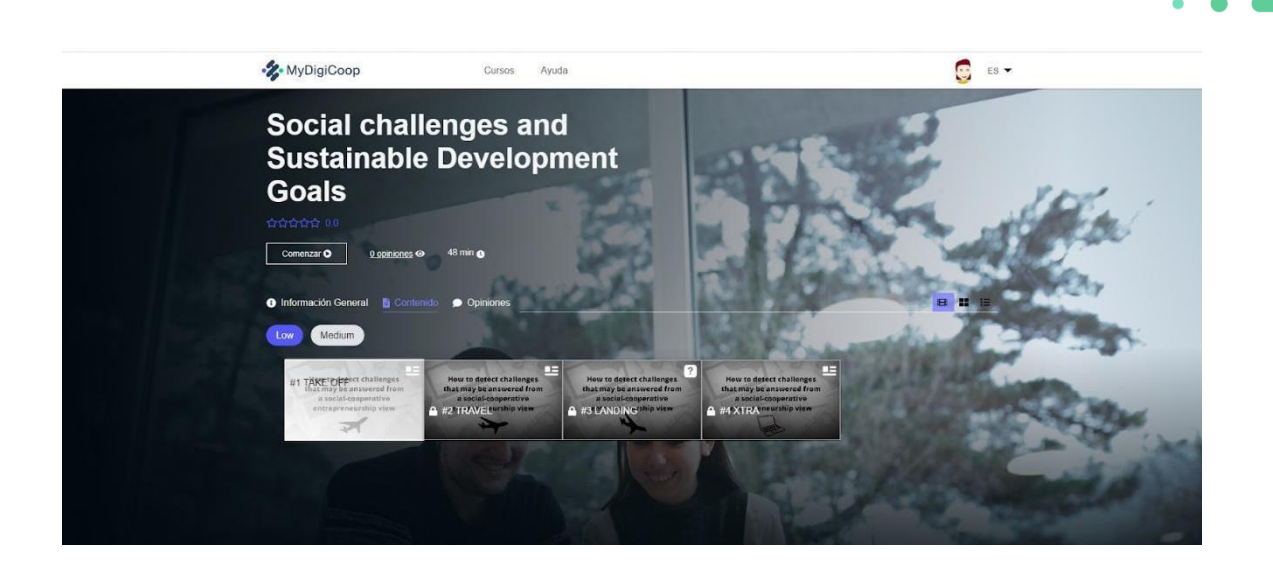

Sie können Ihre Meinung am Ende des Moduls abgeben.

Wenn Sie auf das Modul zugreifen, sehen Sie auf der linken Seite ein Inhaltsverzeichnis der einzelnen Kapseln, das es Ihnen ermöglicht, sich innerhalb des Kurses zurechtzufinden. In der Mitte Ihres Bildschirms finden Sie den Inhalt, den Sie mit dem Scrollen Ihrer Maus abwärts sehen können.

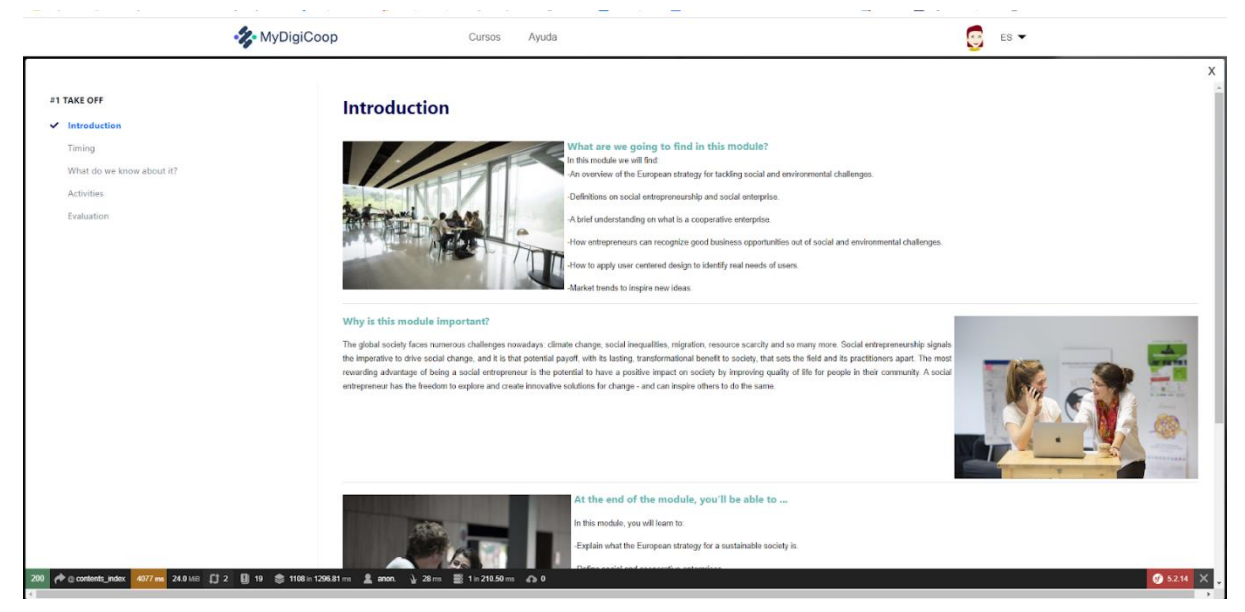

Wenn Sie eine Inhaltskapsel beendet haben, erscheint sie als abgeschlossen und die nächste Kapsel wird als freigeschaltet angezeigt. Auf die restlichen Kapseln können Sie nur zugreifen, wenn Sie eine nach der anderen überwinden.

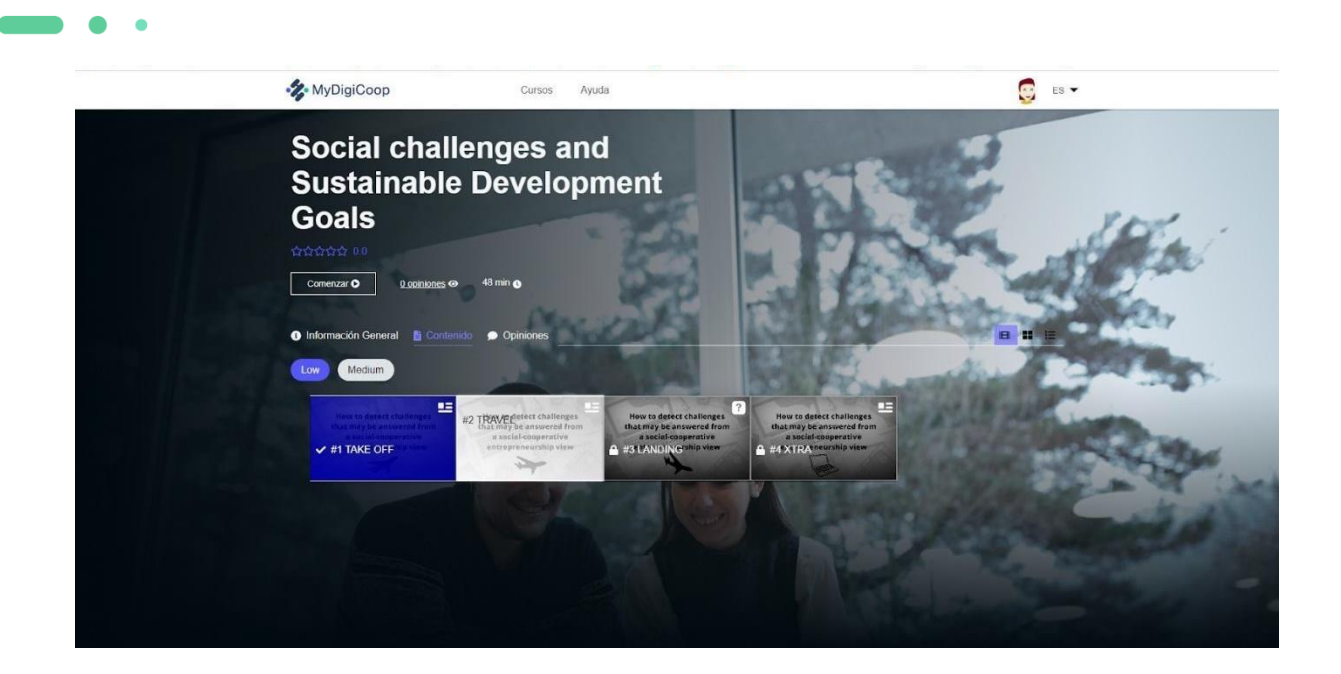

Für jedes Modul gibt es eine Bewertung, mit der Sie überprüfen können, ob Sie die notwendigen Kenntnisse erworben haben, um mit dem nächsten Modul fortzufahren. Sie wird Ihnen auch helfen, zu überprüfen, ob Sie Ihre Kenntnisse in Bezug auf die Fähigkeiten des kooperativen Unternehmertums verbessert haben.

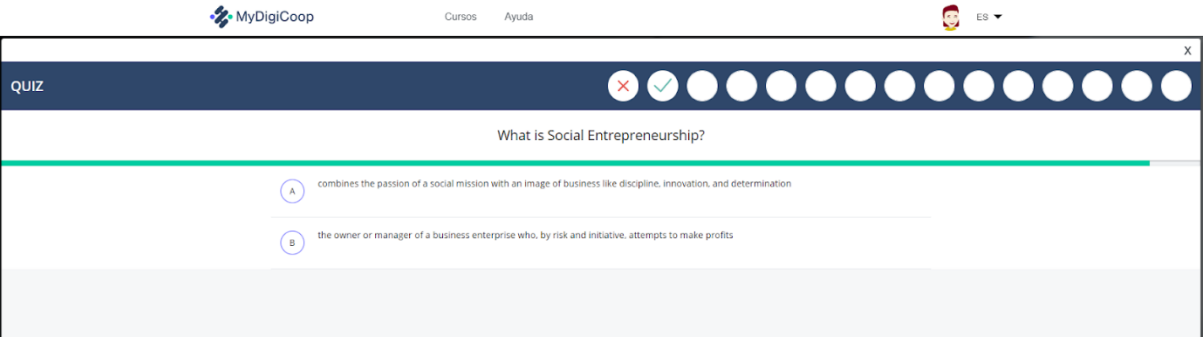

# <span id="page-17-0"></span>Aufbau der Module

*Fliegen und Unterrichten scheinen zwei sehr unterschiedliche Erfahrungen zu sein, aber in Wirklichkeit haben sie viele Gemeinsamkeiten. Denken Sie nur an die vielen Checklisten, die vor dem Flug abgearbeitet werden müssen, bevor der Pilot das Flugzeug auf die Landebahn ausrichtet und auf volle Leistung beschleunigt. Zum Lehrprozess gehören auch Planung, Bewertung und Überarbeitung. Lehrer müssen das Lernen der Schüler beschleunigen!*

Unser konzeptionelles Modell des sozial-kooperativen Unternehmertums untersucht das sozialkooperative Unternehmensprofil auf seine Entwicklungsmerkmale und bezieht Variablen ein, die Pädagogen nutzen können, um Schüler bei der Entwicklung eines sozial-kooperativen Unternehmensprofils im Laufe der Zeit zu unterstützen. Darüber hinaus umfasst das Modell auch demografische Variablen, die die Absicht, ein sozial-kooperativer Unternehmer zu werden, beeinflussen könnten.

Da wir davon ausgehen, dass sich der Einzelne entlang dreier Dimensionen entwickelt - der intrapersonellen, der sozialen und der kognitiven -, die zusammen ein einheitliches Selbst bilden, haben wir einen Rahmen entwickelt, der messbare Aspekte jeder Dimension umfasst, die konzeptionell mit sozialem Unternehmertum und Kooperativismus zusammenhängen. Ziel dieses Rahmens ist es, einen umfassenden Überblick über Faktoren zu geben, die zur Förderung sozial-kooperativen unternehmerischen Verhaltens in Bildungseinrichtungen beitragen können.

Durch diesen individualisierten digitalen Lernpfad werden Sie in der Lage sein, Ihre intrapersonellen, sozialen und kognitiven Kompetenzen in Bezug auf soziales Unternehmertum und Genossenschaftswesen zu entwickeln. Bitte beachten Sie, dass Sie die Möglichkeit haben, an jedem Thema weiterzuarbeiten, wenn Sie dies möchten.

Dies sind die Module, an denen Sie während des Prozesses arbeiten werden:

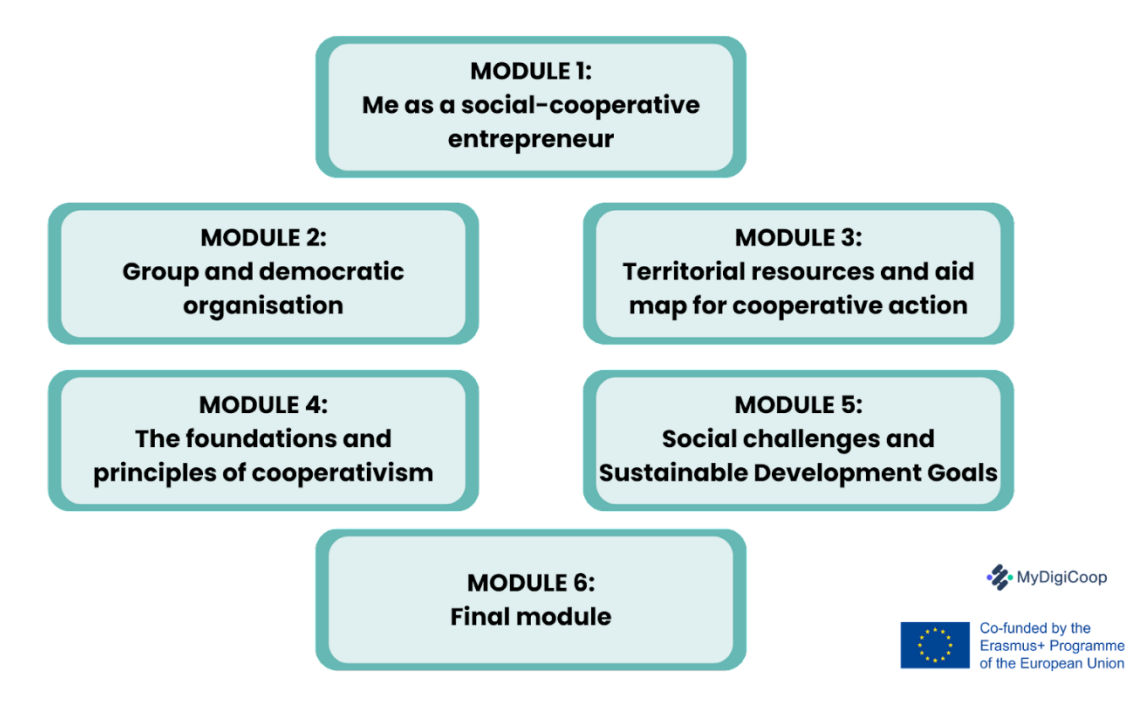

In jedem Modul gibt es drei Stufen: **Niedrig, Mittel** und **Fortgeschritten**. Es ist möglich, dieselben Ziele und Themen in ein und demselben Modul zu behandeln. Jedes Modul besteht aus vier Teilen:

# 1# ABZUG

# 2# REISEN

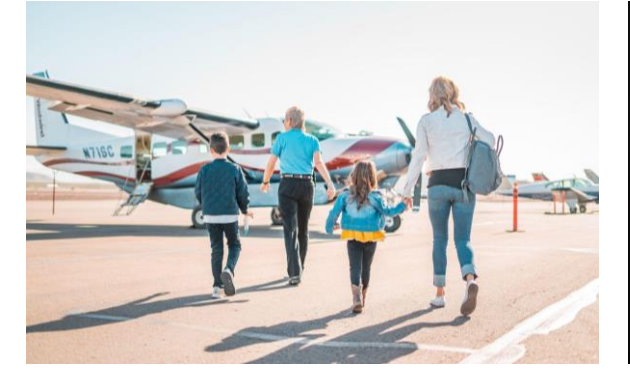

Der erste Teil des Moduls bietet eine Einführung in das Thema, vermittelt den Studierenden eine Vorstellung davon, was sie erwartet und bereitet sie auf den Erfolg vor.

#### Begrüßungstext

Ziel dieses Abschnitts ist es, die Schüler zu ermutigen, das Modul durchzuarbeiten.

#### Reiseführer

Die Schüler verwenden den "Leitfaden", um einige allgemeine Informationen über das Thema, die Ziele, den Zeitplan, die Aktivitäten und die Bewertung des Moduls zu verstehen.

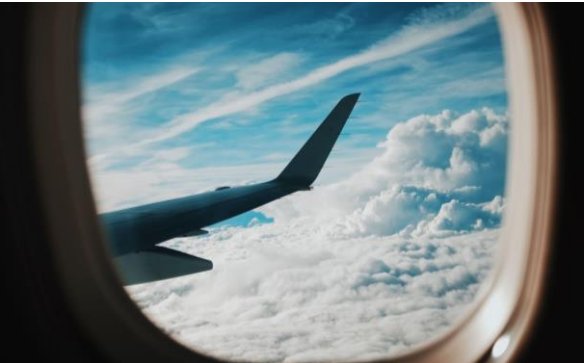

Sobald die Schülerinnen und Schüler wissen, was sie in dem Modul tun werden, ist es an der Zeit, den Inhalt zu erarbeiten und die Aktivitäten durchzuführen.

#### Erläuterung des Abschnitts

Dieser Text soll den Schülern einen Überblick über die zu behandelnden Themen geben.

#### Bearbeitung des Themas

Die Studierenden werden wichtige Informationen über aktuelle Theorien, Modelle und Forschungsergebnisse zum Kursthema erkunden. Die Lernerfahrung kann auch Videos, Infografiken und praktische Aktivitäten umfassen.

# Aufbau der Module

*Bei Reisen mit dem Flugzeug sind Turbulenzen manchmal unvermeidlich. Aber seien Sie versichert, dass die Piloten ihr Bestes tun, um ruhige Luft zu finden. Auch Lehrerinnen und Lehrer müssen sich mit den Frustrationen, unerfüllten Wünschen und Erwartungen ihrer Schülerinnen und Schüler auseinandersetzen. Das Beste, was ein Lehrer tun kann, ist zu wissen, wie man mit den Turbulenzen umgeht, den Druck abbaut und die Schüler stärkt.*

# 3# LANDUNG

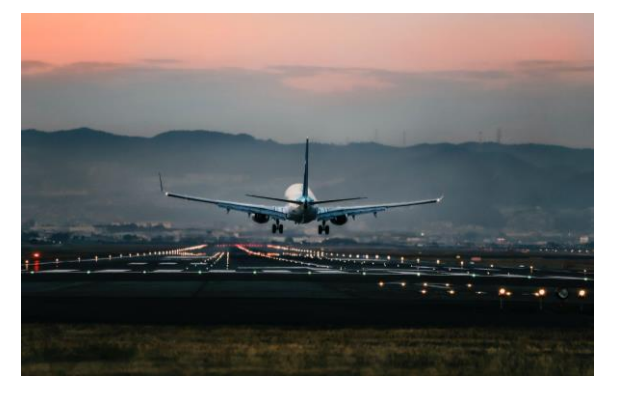

In diesem Block finden die Schüler eine Zusammenfassung des Moduls und Anweisungen für die letzte Aufgabe.

#### Erläuterung des Abschnitts

Der Zweck dieses Textes ist es, die Schüler mit dem vertraut zu machen, was sie in diesem Block finden werden.

#### Synthese

Dieser Abschnitt bietet den Schülern eine Zusammenfassung des Inhalts und der Lernerfahrung. Es kann sich um eine Infografik, ein Dokument, eine Präsentation oder ein Video (einfach und visuell) handeln. Die grafische Darstellung des gesamten Inhalts hilft den Schülern, ihre Ideen zu ordnen und die Aufgaben effizienter zu bearbeiten.

#### Letzte Aufgabe

Bei der letzten Aufgabe setzen die Schüler das Gelernte in die Praxis um.

# 4# ¡XTRA!

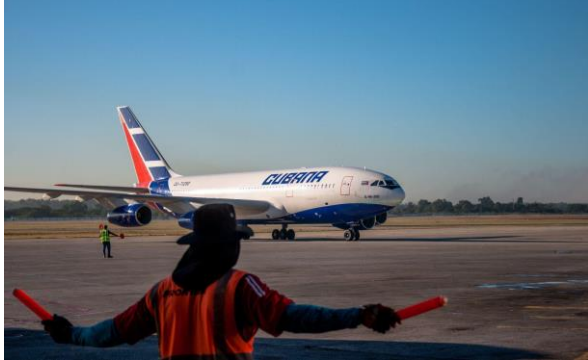

Dieser Abschnitt soll den Schülern zusätzliche Materialien zur Verfügung stellen, mit denen sie das Thema weiter bearbeiten können.

#### Erläuterung des Abschnitts

Dieser Text soll den Schülern einen Eindruck davon vermitteln, was sie in diesem Abschnitt erwartet.

#### Zusätzliche Ressourcen

Mit zusätzlichen Ressourcen haben die Schüler die Möglichkeit, weiter an dem Thema zu arbeiten, wenn sie dies möchten. Dieser Abschnitt ist nicht obligatorisch.

### <span id="page-21-0"></span>Ein genauerer Blick auf die Zuweisungen

*Die Rolle des Lehrers ist eher die eines Vermittlers, der den Schülern zum Erfolg verhilft. In diesem Zusammenhang ist die Bewertung ein wirksames Instrument, um den Lernprozess der Schüler zu unterstützen. Die Ermittlung und Anwendung wirksamer Strategien zur konsequenten und genauen Bewertung der Schüler ist entscheidend für die weitere Förderung der Leistung.* 

# Online-Bewertung

Beachten Sie bei der Beurteilung Ihrer Schüler die folgenden Empfehlungen:

#### Erinnern Sie sich an die vier Phasen der Bewertung

Der Bewertungsprozess muss nicht erst am Ende eines Online-Kurses oder -Moduls stattfinden. Er kann und sollte auf jeden Fall vor, während und nach der Lernphase stattfinden.

Sie können auch kurze Quizfragen nach jedem Lernmodul verwenden, um den Schülern zu helfen, ihre Fortschritte zu verfolgen. Auf diese Weise wissen die Schüler, welche Ergebnisse sie erreicht haben und auf welche Ziele sie sich noch konzentrieren müssen, bevor sie zum nächsten Modul übergehen.

#### Wählen Sie die richtigen Werkzeuge

Es gibt eine breite Palette von Bewertungsmethoden, angefangen von traditionellen Tests über Gruppenprojekte bis hin zu Reflexionsjournalen und Aufsätzen usw. Jede Methode hat eine bestimmte Funktion und kann daher, je nachdem, was die Lehrkräfte messen wollen, geeignet sein oder nicht. Daher ist die Auswahl des besten Bewertungsinstruments oder der besten Methode von entscheidender Bedeutung.

#### Das Vertrauen der Schüler stärken

Starten Sie eine offene Diskussion, in der die Studierenden über ihren Lernprozess nachdenken und weitere Fragen stellen können. Unabhängig vom Bewertungsformat sollten Sie sicherstellen, dass alle Anforderungen klar erläutert werden.

# Selbsteinschätzung

MyDigiCoop schlägt die Verwendung von gut konzipierten Tests vor, die aus Mehrfachfragen und Richtig/Falsch-Fragen als Selbstbewertungsmethode bestehen.

Multiple-Choice-Tests sind eine wirksame und einfache Methode zur Lernkontrolle. Die Schüler können ihr Verständnis von sozialem Genossenschaftswesen messen und erhalten am Ende ein schnelles Feedback.

Die Schüler müssen jede Frage sorgfältig durchgehen und dann die Antwort auswählen, die sie für richtig halten.

Um ein Modul zu bestehen, müssen die Studierenden 40 % der Fragen richtig beantworten.

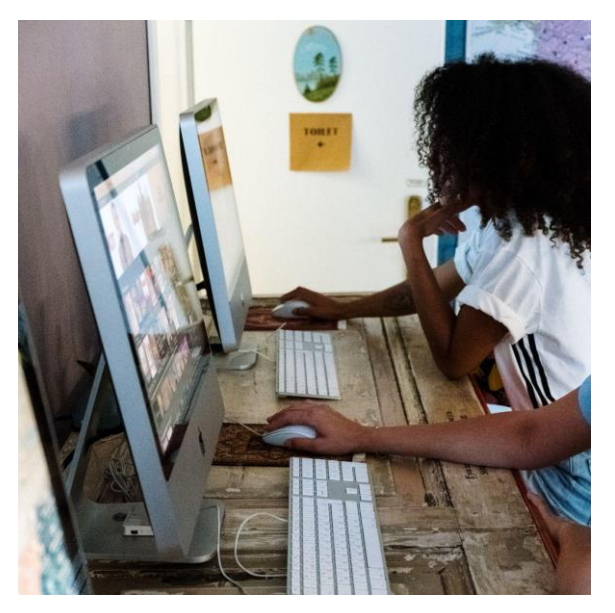

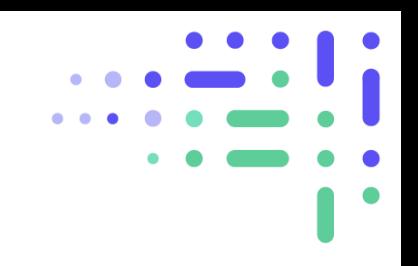

# <span id="page-22-0"></span>Verwendung der Kursleiternotizen

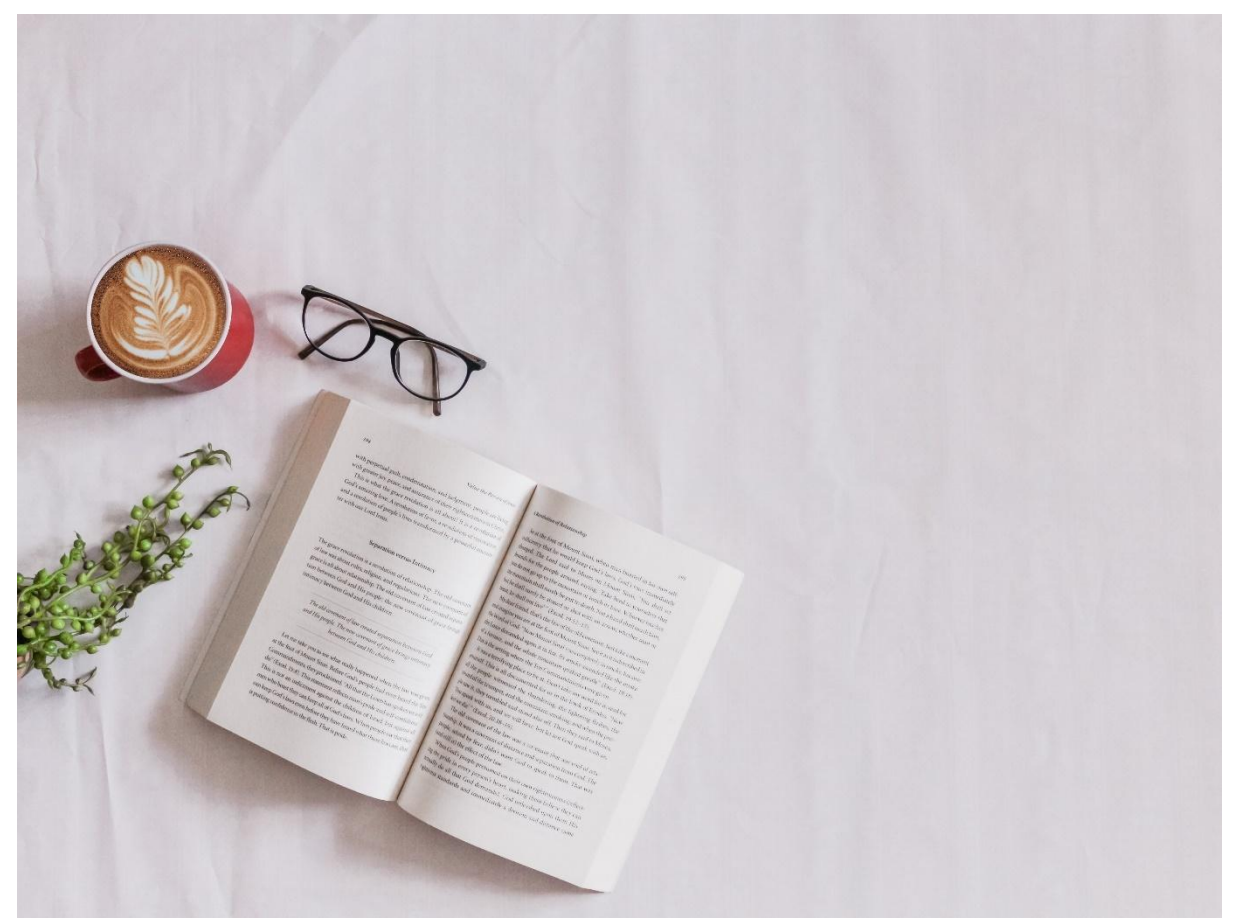

Foto von [Sincerely Media](https://unsplash.com/@sincerelymedia?utm_source=unsplash&utm_medium=referral&utm_content=creditCopyText) auf [Unsplash](https://unsplash.com/s/photos/book?utm_source=unsplash&utm_medium=referral&utm_content=creditCopyText)

In der heutigen innovations- und ergebnisorientierten Gesellschaft wird der Bildungssektor zunehmend gefordert, unternehmerische Fähigkeiten zu fördern.

Die Vermittlung von unternehmerischer Kompetenz geht jedoch über die Vermittlung von Standardfächern hinaus. Bei der Entwicklung unternehmerischer Kompetenzen geht es nicht nur um den Erwerb von Wissen, sondern vielmehr um die Entwicklung wesentlicher Fähigkeiten, Einstellungen, Verhaltensweisen und Denkweisen.

Die Studierenden müssen moderne Praktiken erlernen, die erfolgreiche Unternehmer heutzutage anwenden, um ein Unternehmen zu

konzipieren, zu testen und zu starten, während sie gleichzeitig die notwendigen Fähigkeiten und Kompetenzen in Bezug auf Problemlösung, Iteration und Zusammenarbeit erwerben.

Diese Kompetenzen lassen sich am besten durch lehrergesteuertes Forschen, Motivieren und Entdecken aneignen, damit die Schüler ihre Ideen erfolgreich in die Tat umsetzen können.

Die Vermittlung solcher Kompetenzen ist jedoch keine leichte Aufgabe, wenn man traditionelle Methoden und Lernpraktiken anwendet. Inspirierende Reisen erfordern engagierte Lehrer, die eine aktive Pädagogik anwenden, die sich auf praktische Lernmöglichkeiten mit Beispielen aus dem wirklichen Leben konzentriert.

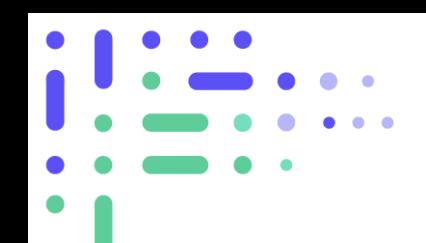

Wir sind uns der außerordentlichen Herausforderung bewusst, die das Unterrichten von Unternehmertum darstellt, und haben beschlossen, die Verantwortung zu teilen. In dieser Hinsicht hat unser Team von Experten und Akademikern gründliche Leitlinien entwickelt, die die Lehrer bei ihrer umfangreichen Arbeit zur Förderung des sozialen Engagements inspirieren sollen.

unternehmerische Kompetenzen für ihre Studenten.

#### Wie?

Dieser Leitfaden wurde erstellt, um Pädagogen mit den erforderlichen Fähigkeiten, Kompetenzen und Materialien auszustatten, um sozial-kooperatives Unternehmertum bei ihren Studenten im gemischten und Online- /Fernunterricht zu fördern. Konkret geht es um die Bereitstellung von Leitlinien mit technologisch-pädagogischen Tipps auf der Grundlage von Bildungsinnovationen, aktiven Methoden und Fern- bzw. gemischtem Lernen.

#### Wer?

Dieser Leitfaden richtet sich an Lehrende, die in verschiedenen Bachelor-Studiengängen im Bereich des sozial-kooperativen Unternehmertums arbeiten. Er wird insbesondere für Studiengänge verwendet, in denen unternehmerische Fähigkeiten nicht als Schwerpunkt in den Lehr- und Lernprozess integriert wurden, oder für Studiengänge, die Online- oder Blended-Learning anbieten und nicht über umfangreiche Ressourcen zur Unterstützung der Umsetzung verfügen.

#### Warum?

INNOVATION: Die Zusammenstellung eines Leitfadens zur Förderung des sozialkooperativen Unternehmertums im Hochschulbereich ist insofern innovativ, als sie eine neue Perspektive auf das sozialkooperative Unternehmertum entwickeln wird. Aufgrund der globalen Pandemie war die Hochschulbildung gezwungen, sich schnell auf die digitale Welt umzustellen. Viele Lehrende und Studierende waren auf diesen plötzlichen und drastischen Wandel nicht vorbereitet, was sich auf die Qualität des Lehrens und Lernens auswirkte. Es besteht daher die Notwendigkeit, aktuelles Wissen, Werkzeuge und Ressourcen zusammenzustellen, die Lehrende dabei unterstützen können, effiziente und flexible Lehrmethoden zu vermitteln. Dieser Leitfaden bietet Lehrkräften einen neuen Ansatz für aktive Methoden wie herausforderungs- oder problembasiertes Lernen, Ressourcen und Beispiele aus verschiedenen Wissensbereichen, in denen sozial-kooperatives Unternehmertum entwickelt werden könnte.

#### Erwartete Auswirkungen

Die Zusammenstellung der Leitlinien wird Bildungsexperten mit unterschiedlichem Hintergrund unterstützen und sie in die Lage versetzen, hochwertige Schulungen in digitalen Umgebungen anzubieten. Durch die Verwendung des Leitfadens können Hochschullehrer ihre Lerntechnik und methodik verbessern, um Online- oder Blended Learning mit innovativen und digitalen Tools durchzuführen und mehr digitale Kompetenz aufzubauen. Darüber hinaus wird erwartet, dass Bildungsexperten durch die Verwendung des Leitfadens in ihren Kursen inspiriert werden, was den Unterricht attraktiver macht und auch den Studierenden zugute kommt.

Wir hoffen, dass dieser praktische Leitfaden Lehrerinnen und Lehrer auf der ganzen Welt dazu ermutigen wird, ihre Kompetenz im Unterrichten von unternehmerischem Denken und Handeln zu verbessern.

*Um den Wissensaustausch zu erleichtern, haben wir diese Leitlinien in die folgenden Sprachen übersetzt: Spanisch, Deutsch, Finnisch, Rumänisch und Baskisch.*

# <span id="page-24-0"></span>MODUL 1: Soziales Unternehmertum. Worüber sprechen wir?

# **ÜBERBLICK**

In diesem Modul haben die Studierenden die Möglichkeit, sich mit dem Wesen des sozialen Unternehmertums, des sozialen Unternehmens, der sozialen Innovation und der sozialen Wirkung vertraut zu machen. Dieses Modul vermittelt den Studierenden Kenntnisse über soziales Unternehmertum, um Lösungen für schwerwiegende soziale und ökologische Probleme zu finden, mit denen die Welt konfrontiert ist. Hierfür werden sie 27 Stunden arbeiten müssen.

### **ZWECK DES LERNENS**

Dies sind die spezifischen Ziele des Moduls:

- Erforschung der Bedeutung des sozialen Unternehmertums in der heutigen Welt.
- Analysieren, was der Begriff soziales Unternehmertum bedeutet
- Analyse des Charakters von Sozialunternehmen
- Analyse der Gemeinsamkeiten und Unterschiede zwischen sozialen Unternehmen und Unternehmen
- Ermittlung sozialer unternehmerischer Fähigkeiten
- Analyse der Art und Weise, wie soziale Unternehmer Chancen erkennen und nutzen
- Untersuchung, was eine soziale Innovation und soziale Auswirkungen sind

# **AUSBLICK**

Dies sind die Themen, die in diesem Modul behandelt werden:

- Was ist soziales Unternehmertum und ein Sozialunternehmen (eine Mischform eines Sozialunternehmens)?
- Wer ist ein sozialer Unternehmer? Welche Eigenschaften und Verhaltensweisen hat ein sozialer Unternehmer?
- Vom sozialen Unternehmertum zur sozialen Innovation und Wirkung

### **GASTREFERENT**

Es kann interessant sein, Videos oder Webinare zu veranstalten, um direkte Zeugnisse über soziales Unternehmertum oder soziale Unternehmen (Genossenschaften) zu geben, damit die Schüler die Erfahrungen von Sozialunternehmern kennenlernen können.

Zeugnisse von 20 Minuten Dauer können live oder aufgezeichnet werden.

### **STUDENTENARBEIT**

Am Ende des Moduls werden die Studierenden einen Test schreiben. Die Studierenden werden sich zunächst mit einem Fallmaterial vertraut machen. Ein Artikel und ein Video werden zur Verfügung gestellt, um etwas über den Fall zu erfahren. Die Studierenden absolvieren einen Test mit Richtig/Falsch-Fragen zum Fall und Fragen zum Inhalt des gesamten Moduls.

# **AUSFÜHRUNGEN**

Dies sind die Aufgaben, die im Modul erledigt werden können:

- Zu jedem Kapitel gehört ein kurzes Quiz, das selbst eingeschätzt werden kann.
- Kurze Fragen zum individuellen Denken

# **ERGÄNZENDE TÄTIGKEITEN**

Dies sind die möglichen Maßnahmen:

● Die Schüler können Interviews mit verschiedenen Akteuren führen, um deren Realität zu verstehen.

### **VIDEO-RESSOURCEN**

Das Modul enthält mehrere Videos, um das Verständnis der Inhalte zu vertiefen.

# <span id="page-25-0"></span>MODUL 2: Einführung in die Sozialwirtschaft und demokratische **Organisation**

# **ÜBERBLICK**

In diesem Modul finden die Studierenden:

- Eine klare Definition der Sozialwirtschaft
- Eine Analyse der Hauptmerkmale von Organisationen der Sozialwirtschaft
- Die Grundsätze der Sozialwirtschaft
- Die verschiedenen Formen der Sozialwirtschaft
- Ein klares Verständnis einer Person-Gemeinschaft
- Die Bedeutung der demokratischen Organisation für die Befähigung der Menschen
- Ein tiefes Verständnis der kooperativen Demokratie
- Das Profil eines kooperativen Menschen
- Die Merkmale einer partizipativen Organisation im Rahmen der Sozialwirtschaft

Durchschnittliche Lernzeit: 25 Stunden

# **ZWECK DES LERNENS**

Am Ende des Moduls werden die Studierenden in der Lage sein:

- Entwicklung eines ersten Konzepts für die Einzigartigkeit der Sozial- und Solidarökonomie
- Verstehen der internen Dimension demokratischer und kooperativer Organisationen
- Einführung von partizipativen Organisationen

# **AUSBLICK**

Die Beteiligung in Organisationen hat eine demokratische Dimension, bei der sich die Menschen institutionell beteiligen und den durch den normativen Rahmen festgelegten Regeln folgen. In diesem Modul haben die Studierenden die Möglichkeit, einen ersten Zugang zur Sozialwirtschaft und zu demokratischen Institutionen zu finden.

# **GASTREFERENT**

Es kann interessant sein, Videos oder Webinare zu organisieren, in denen direkte Aussagen über die Sozialwirtschaft oder Genossenschaften gemacht werden, so dass die Schüler die Erfahrungen von Genossenschaftsmitgliedern kennen lernen können.

Zeugnisse von 20 Minuten Dauer können live oder aufgezeichnet werden.

# **STUDENTENARBEIT**

Am Ende des Moduls wird ein Test durchgeführt.

# **AUSFÜHRUNGEN**

Dies sind die Aufgaben, die im Modul erledigt werden können:

- Erkunden und recherchieren Sie sozialwirtschaftliche Akteure in Ihrer Umgebung und stellen Sie sie Ihren Mitschülern vor.
- Führen Sie eine Debatte über die Grundsätze der Zusammenarbeit.

Erstellen Sie eine SWOT-Analyse der Genossenschaft und reflektieren Sie diese.

# **ERGÄNZENDE TÄTIGKEITEN**

Dies sind die möglichen Maßnahmen:

- Besuche bei verschiedenen Vermittlern und Vergleiche.
- Führen Sie Interviews mit verschiedenen Akteuren, um deren Realität zu verstehen.

# <span id="page-27-0"></span>MODUL 2: Demokratische Organisation und kooperative Person

# **ÜBERBLICK**

In diesem Modul finden die Studierenden:

- Ein klares Verständnis der Begriffe der genossenschaftlichen Führung und der demokratischen Organisation
- Die Merkmale einer kooperativen Person
- Ein tiefes Verständnis für die Bedeutung einer kooperativen Kultur
- Tipps für die Pflege und Förderung einer kooperativen Kultur in kollektiven Organisationen

Durchschnittliche Lernzeit: 25 Stunden

### **ZWECK DES LERNENS**

Am Ende des Moduls werden die Studierenden in der Lage sein:

- Unterscheiden Sie die Begriffe "Person" und "Gemeinschaft".
- Unterscheiden Sie zwischen kooperativen Menschen und Arbeitsteams
- Identifizierung einer kooperativen Kultur
- Werteerziehung rechtfertigen

### **AUSBLICK**

In einer Organisation wird eine Gruppe von Menschen, die zusammenarbeiten, als Team anerkannt, wenn sie sich für die Erreichung von Zielen auf Teamebene einsetzen, in gegenseitiger Abhängigkeit arbeiten und die ihnen zugewiesenen Aufgaben erfüllen, über die notwendige Autonomie verfügen, um zu entscheiden, wie sie ihre Aufgaben erfüllen, und regelmäßig ihre Entwicklungen und wichtige Informationen zur Regelung der Prozesse mitteilen. Dieses Modul besteht aus drei Kapiteln, die sich mit der sozialen Dimension von Organisationen in drei Bereichen befassen: die Person, die Arbeitsgruppe oder das Team und die demokratische Organisation.

### **GASTREFERENT**

Es könnte interessant sein, Video-Testimonials oder Webinare von Personen zu organisieren, die sich mit Personalmanagement und Teamarbeit beschäftigen.

Zeugnisse von 20 Minuten Dauer können live oder aufgezeichnet werden.

### **STUDENTENARBEIT**

Am Ende des Moduls wird ein Test durchgeführt.

# **AUSFÜHRUNGEN**

Dies sind die Aufgaben, die im Modul erledigt werden können:

- Charakterisierung und Debatte über die kooperative Person
- Erprobung der kooperativen Dynamik und deren Analyse und Reflexion
- Überlegungen zu den Rechten und Pflichten des genossenschaftlichen Charakters

# **ERGÄNZENDE TÄTIGKEITEN**

Dies sind die möglichen Maßnahmen:

- Besuche bei verschiedenen Agenturen und Vergleiche
- Führen Sie Interviews mit verschiedenen Akteuren und verstehen Sie deren Realität

# <span id="page-29-0"></span>MODUL 2: Stärkung der Rolle der Frauen im sozio-kooperativen Unternehmertum

# **ÜBERBLICK**

Das Modul über die Stärkung der Rolle der Frau im sozio-kooperativen Unternehmertum soll etwa 25 Stunden in Anspruch nehmen.

Was die technischen Aspekte des Zugangs zur virtuellen Plattform betrifft, so müssen die Studierenden über einen Desktop- oder Laptop-Computer mit Internetzugang verfügen, um an dem Online-Kurs teilnehmen zu können. Außerdem benötigen sie Kopfhörer, um den Ton der Videos zu hören.

Durchschnittliche Lernzeit: 25 Stunden

# **ZWECK DES LERNENS**

Die Ziele, die am Ende dieses Moduls erreicht werden sollen, sind:

- 1) Die Studierenden kennen die wichtigsten Konzepte des Unternehmertums in Genossenschaften.
- 2) Die Bedeutung der Frauen für die Entwicklung der Genossenschaftsbewegung.
- 3) Führungsqualitäten kennen.

Durch dieses Modul werden die Studierenden ihre beruflichen Kompetenzen im Bereich der sozialen Zusammenarbeit verbessern und die grundlegende Rolle der Frauen im heutigen sozialen Genossenschaftsunternehmertum verstehen.

# **AUSBLICK**

Die Themen, die in diesem Modul behandelt werden, sind im Folgenden aufgeführt:

- Einführung in das Empowerment von Frauen.
- Gleichstellung in der Europäischen Union.
- Werkzeuge für die Führung.
- Bewährte Praktiken in Genossenschaften.
- Erfolgreiche Fälle.
- Eine Fragebogen-Übung.

# **GASTREFERENT**

Es kann interessant sein, Videos oder Webinare zu organisieren, in denen direkte Aussagen über die Sozialwirtschaft oder Genossenschaften gemacht werden, so dass die Schüler die Erfahrungen von Genossenschaftsmitgliedern kennen lernen können.

Zeugnisse von 20 Minuten Dauer können live oder aufgezeichnet werden.

### **STUDENTENARBEIT**

Das Modul umfasst folgende Aktivitäten: Lesen von Materialien, kurze Reflexionen durch Beantwortung von Fragen, Ansehen von Videos und eine Reihe von Testfragen.

Der gesamte Prozess wird individuell sein. Von Anfang bis Ende wird der Prozess begleitet. Sobald der gesamte Prozess abgeschlossen ist, muss ein Antrag auf das Zertifikat gestellt werden.

Der Lernprozess basiert auf einer Selbsteinschätzung. Sobald Sie ihn abgeschlossen haben, müssen Sie mehr als 5 Punkte erreichen, um ein Zertifikat zu erhalten.

Die Studierenden müssen auf die folgenden externen Links zugreifen:

- Was ist Empowerment und wann entsteht Empowerment von Frauen?
	- o Was ist Empowerment von Frauen?<https://www.youtube.com/watch?v=nHIhM4YTbqo>
	- o Grundsätze zur Ermächtigung von Frauen: Machen Sie den heutigen Tag zur Sternstunde Ihrer Organisation:<https://www.youtube.com/watch?v=TJKWwcoXduI>
	- o Empfohlene Website: *<https://beijing20.unwomen.org/en/in-focus/decision-making>*
- Analyse der wichtigsten Gleichstellungsindikatoren:
	- o Die Datenbank für geschlechtsspezifische Statistiken: <https://www.youtube.com/watch?v=d89jQbVodaw>
	- o Animation zur Gleichstellung der Geschlechter: [https:/](https://www.youtube.com/watch?v=ilFvvFR_wAU)/www.youtube.com/watch?v=ilFvvFR\_wAU
	- o WOMEN RISE: Die To-Do-Liste für die Gleichstellung der Geschlechter | Vereinte Nationen | Frauentag:<https://www.youtube.com/watch?v=0FLA0BMzy2s>
	- o Europarat, Strategie zur Gleichstellung der Geschlechter 2018-2023: <https://www.coe.int/en/web/genderequality/gender-equality-strategy>
- Erfolgreiche Fälle:
	- o Index der geschlechtsspezifischen Vielfalt von Frauen in Vorständen und in der Unternehmensführung (2021): [https:/](https://europeanwomenonboards.eu/wp-content/uploads/2022/01/2021-Gender-Diversity-Index.pdf)/europeanwomenonboards.eu/wpcontent/uploads/2022/01/2021-Gender-Diversity-Index.pdf
	- o Datenbank für geschlechtsspezifische Statistiken: [https:/](https://eige.europa.eu/gender-statistics/dgs/indicator/wmidm_bus_bus__wmid_comp_compbm/bar)/eige.europa.eu/genderstatistics/dgs/indicator/wmidm\_bus\_bus\_\_wmid\_comp\_compbm/bar
	- o Beispiel: Europäisches Projekt #PlayEurope: [https:/](https://www.playeurope-project.eu/manual-of-success-stories/)/www.playeurope-project.eu/manualof-success-stories/

#### *Ergebnisse letzte Aufgabe*

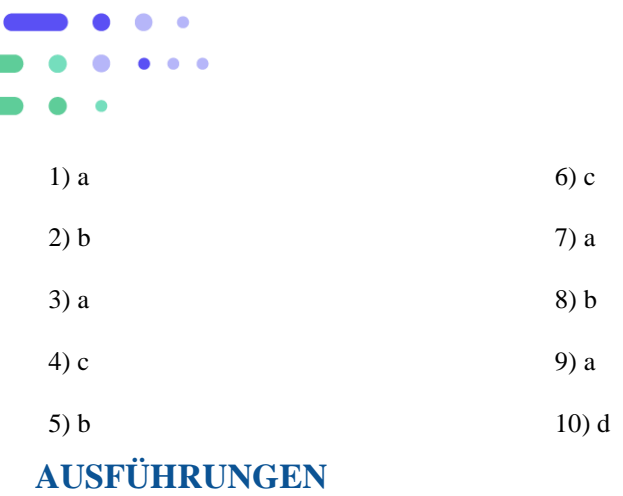

Zur Einführung in das Thema des Moduls kann das Kahoot-Tool (https://kahoot.com/) verwendet werden, um das Vorwissen der Schüler auf spielerische Weise zu ermitteln.

Um dieses Tool zu nutzen, müssen Sie auf die Schaltfläche "Anmelden" gehen, sich dann als Lehrer registrieren und die Art der Schule auswählen, in der Sie arbeiten. Sie können den Basisplan wählen, um die kostenlose Option zu nutzen, bei der 10 Schüler mit ihren Smartphones oder Computern teilnehmen können. Die andere Möglichkeit ist, sich als Personal zu registrieren, dann müssen Sie den kostenlosen Basisplan wählen. Bei dieser Option können bis zu 20 Schüler teilnehmen.

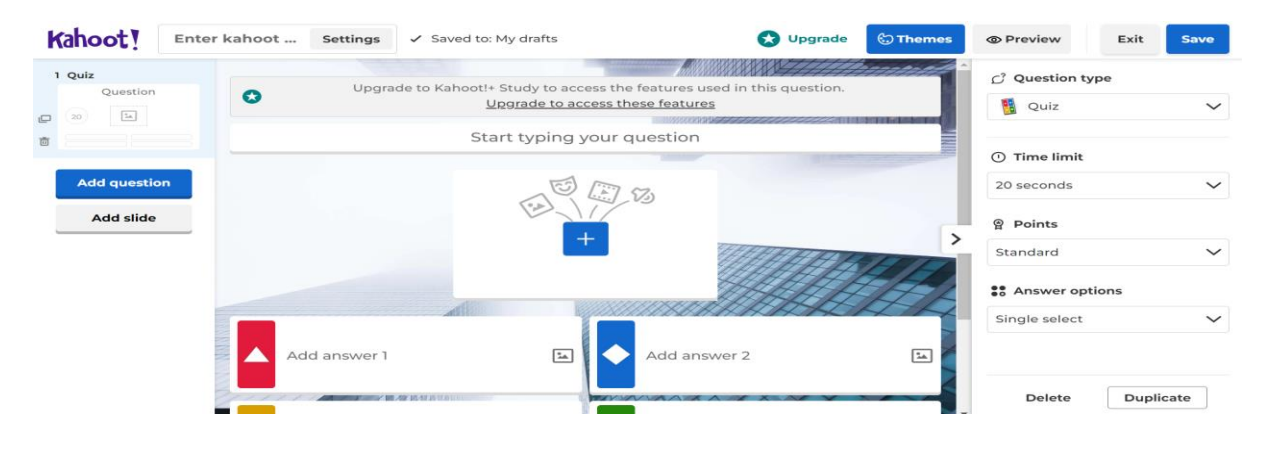

Sie kann zum Beispiel in folgende Fragen aufgenommen werden:

- **1-** Kennen wir wirklich die Bedeutung der Frauen für die Entwicklung und das Wachstum der sozialen Genossenschaften?
- **2-** Welche Instrumente können wir nutzen, um unsere Führungsqualitäten zu verbessern?
- **3-** Kennen Sie Erfolgsgeschichten von internationalen Genossenschaften?

### **ERGÄNZENDE TÄTIGKEITEN**

Dies sind die möglichen Maßnahmen:

- Übung zur Analyse der Führungsqualitäten der Schüler.
- Wir suchen Frauen, die in der Welt des kooperativen sozialen Unternehmertums in Ihrem Land führend sind.
- Suchen Sie nach Erfolgsgeschichten von internationalen Genossenschaften.

#### **VIDEO-RESSOURCEN**

● Sufragistas. Pioneras de las luchas feministas - Suffragetten. Pionierinnen der feministischen Bewegungen: https://www.youtube.com/watch?v=9Bwcemo-cjY (englischer Untertitel in YouTube).

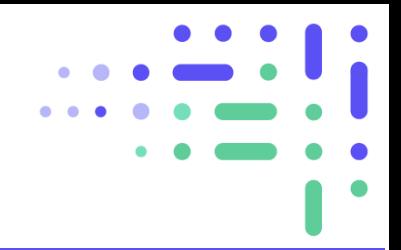

# <span id="page-32-0"></span>MODUL 3: Territoriale Ressourcen und Fördergebietskarte für kooperative Maßnahmen

### **ÜBERBLICK**

In diesem Modul finden die Studierenden:

- Was eine Gemeinschaft ist und wie man ihre Werte versteht
- Ein kurzes Verständnis der Rolle der Gemeinschaft in der menschlichen Entwicklung

#### **ZWECK DES LERNENS**

Am Ende des Moduls werden die Studierenden in der Lage sein:

● Identifizierung der Organisationen, die an dem von den Schülern geplanten Projekt beteiligt sein werden

#### **AUSBLICK**

Um die Organisation zu identifizieren, gibt es drei Bereiche:

- Soziale Gemeinschaft
- Wirtschaftsraum/Unternehmen
- Institutioneller Bereich öffentliche Bedienstete

#### **GASTREFERENT**

Es kann interessant sein, Zeugnisse von Vertretern zu erhalten, die die Kartierung ihres Kooperationsprojekts durchgeführt haben.

#### **STUDENTENARBEIT**

Die Schüler müssen die Vorlage ausfüllen.

### **AUSFÜHRUNGEN**

Es kann interessant sein, verschiedene Akteure zu interviewen.

### **ERGÄNZENDE TÄTIGKEITEN**

Dies sind die Aufgaben, die im Modul erledigt werden können:

● Bestimmen Sie die Organisationen, die an dem Projekt beteiligt sind, und teilen Sie diese Ihren Mitschülern mit.

# <span id="page-33-0"></span>MODUL 4: Sozialwirtschaft und Genossenschaftswesen

# **ÜBERBLICK**

In diesem Modul finden die Studierenden:

● Allgemeine Werte und Grundsätze der Sozialwirtschaft

Durchschnittliche Lernzeit: 25 Stunden

### **ZWECK DES LERNENS**

Am Ende des Moduls werden die Studierenden in der Lage sein:

- Definieren Sie Sozialwirtschaft
- Beschreiben Sie die Elemente, die eine Sozialwirtschaft kennzeichnen
- Ausdrückliche Definitionen und Varianten der verschiedenen Rechtsformen
- Beschreiben Sie das Konzept der Genossenschaft und des Kooperativismus
- Erklären Sie die 7 Grundsätze des Kooperativismus

### **AUSBLICK**

Genossenschaftswesen ist ein globales Phänomen, das weltweit unterschiedlich geregelt ist und auf sozialer Gerechtigkeit und Solidarität sowie auf der Erfüllung der Bedürfnisse von Gemeinschaften und Gesellschaften beruht. Im Rahmen dieses Moduls erwerben die Studierenden die grundlegenden Kenntnisse, die erforderlich sind, um mit der Arbeit an einer genossenschaftlichen Wirtschaftsinitiative zu beginnen.

### **GASTREFERENT**

Es kann interessant sein, Videos oder Webinare mit Erfahrungsberichten von Menschen zu organisieren, die Experten im Genossenschaftswesen sind.

Zeugnisse von 20 Minuten Dauer können live oder aufgezeichnet werden.

### **STUDENTENARBEIT**

Am Ende des Moduls wird ein Test durchgeführt.

# **AUSFÜHRUNGEN**

Anhand dieser Fragen können die Schüler in kleinen Gruppen mehr über die Sozialwirtschaft und den Genossenschaftsgedanken erfahren.

- Können wir die von der Sozialwirtschaft in meinem Land angenommenen Rechtsformen auflisten?
- Sind Genossenschaften in unserem Land gut bekannt?
- Kennen wir viele Genossenschaften in meiner Umgebung? Können wir einem Dritten erklären, was Kooperativismus ist und was eine Genossenschaft ist?
- Wissen wir, wie viele Genossenschaften es auf der Welt gibt?
- Glauben wir, dass wir das nötige Wissen für die Gründung einer Genossenschaft erworben haben?

# **ERGÄNZENDE TÄTIGKEITEN**

Dies sind die möglichen Maßnahmen:

- Besuche bei verschiedenen Vermittlern und Vergleichen.
- Führen Sie Interviews mit verschiedenen Akteuren und machen Sie sich ein Bild von deren Realität.

# <span id="page-34-0"></span>MODUL 4: Vertiefung von Sozialwirtschaft und Genossenschaftswesen

# **ÜBERBLICK**

In diesem Modul finden die Studierenden:

- Eine Zusammenfassung der wichtigsten Konzepte der Sozialwirtschaft
- Eine Analyse des Verständnisses der Sozialwirtschaft in Europa
- Die Merkmale der Sozialwirtschaft
- Die Grundsätze und Überlegungen zum Kooperativismus
- Einblicke in Mondragons Modell des Kooperativismus
- Die wichtigsten Merkmale der genossenschaftlichen Erfahrung von Mondragon

Durchschnittliche Lernzeit: 25 Stunden

# **ZWECK DES LERNENS**

Am Ende des Moduls werden die Studierenden in der Lage sein:

- Erklären Sie die Grundlagen der Sozialwirtschaft und des Genossenschaftswesens.
- Erkennen Sie die 7 Grundsätze des Kooperativismus.
- Vergleichen Sie die verschiedenen Arten von Genossenschaften.
- Beschreiben Sie die kooperative Erfahrung von Mondragon.

# **AUSBLICK**

Im Kontext der europäischen Realität konzentriert sich dieses Modul auf die Merkmale, Daten und Bibliographie der Sozialwirtschaft und des Genossenschaftswesens. Die Studierenden werden die philosophischen Grundlagen des Genossenschaftswesens vertiefen und sich mit verschiedenen Arten von Genossenschaften und Organisationsformen beschäftigen.

# **GASTREFERENT**

Es kann interessant sein, Videos oder Webinare mit Erfahrungsberichten von Personen zu organisieren, die Experten für Genossenschaften sind.

Zeugnisse von 20 Minuten Dauer können live oder aufgezeichnet werden

# **STUDENTENARBEIT**

Am Ende des Moduls wird ein Test durchgeführt.

# **AUSFÜHRUNGEN**

Dies sind die möglichen Aufgaben:

- Analyse des Falles Mondragon
- Reflexion oder Gruppendynamik zur Vertiefung der kooperativen Prinzipien und Grundlagen

# **ERGÄNZENDE TÄTIGKEITEN**

Besuchen Sie eine echte genossenschaftliche Organisation, um ihre Grundsätze zu verstehen.

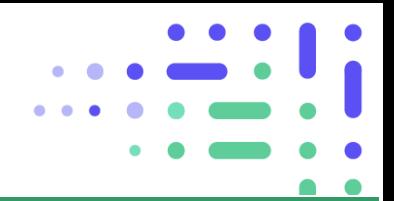

# <span id="page-36-0"></span>MODUL 4: Wie misst man die sozioökonomischen Auswirkungen der sozio-kooperativen Körperschaft?

# **ÜBERBLICK**

Das Modul zur Messung der sozioökonomischen Auswirkungen der sozio-kooperativen Einheit soll etwa 25 Stunden in Anspruch nehmen.

Was die technischen Aspekte des Zugangs zur virtuellen Plattform betrifft, so müssen die Studierenden über einen Desktop- oder Laptop-Computer mit Internetzugang verfügen, um an dem Online-Kurs teilnehmen zu können. Außerdem benötigen sie Kopfhörer, um den Ton der Videos zu hören.

### **ZWECK DES LERNENS**

Die Ziele, die am Ende dieses Moduls erreicht werden sollen, sind:

- 1) Die Studierenden müssen wissen, was soziale Auswirkungen sind und wie und warum sie gemessen werden.
- 2) Die Studierenden sollten sich der verschiedenen Methoden zur Messung der sozialen Auswirkungen bewusst sein.
- 3) Am Ende des Moduls sollten sie in der Lage sein, einen Bericht über die sozialen Auswirkungen einer Organisation zu erstellen.

Im Rahmen dieses Moduls werden die Studierenden in der Lage sein, die Schlüsselfaktoren für die Messung der sozialen Auswirkungen einer Genossenschaft zu identifizieren, einige Instrumente zu deren Berechnung kennenzulernen und zu lernen, wie man einen Bericht über die sozialen Auswirkungen erstellt.

# **AUSBLICK**

Die Themen, die in diesem Modul behandelt werden, sind im Folgenden aufgeführt:

- Identifizierung der Schlüsselfaktoren für die sozioökonomischen Auswirkungen.
- Methodik der Messung sozialer Auswirkungen.
- Analyse der sozialen Auswirkungen und Ausarbeitung eines Berichts.
- Bewertung.

#### **GASTREFERENT**

Es kann interessant sein, Videos oder Webinare mit Erfahrungsberichten von Menschen zu organisieren, die Experten im Genossenschaftswesen sind.

Zeugnisse von 20 Minuten Dauer können live oder aufgezeichnet werden.

#### **STUDENTENARBEIT**

Das Modul umfasst folgende Aktivitäten: Lesen von Materialien, kurze Reflexionen durch Beantwortung von Fragen, Ansehen von Videos und eine Reihe von Testfragen.

Der gesamte Prozess wird individuell sein. Von Anfang bis Ende wird der Prozess begleitet. Sobald der gesamte Prozess abgeschlossen ist, muss ein Antrag auf das Zertifikat gestellt werden.

Der Lernprozess basiert auf einer Selbsteinschätzung. Sobald Sie ihn abgeschlossen haben, müssen Sie mehr als 5 Punkte erreichen, um ein Zertifikat zu erhalten.

Die Studierenden müssen auf die folgenden externen Links zugreifen:

- Was sind die sozioökonomischen Auswirkungen einer Organisation?
	- o Die 5 Prinzipien der sozialen Wirkung | Marian Spier: [https:/](https://www.youtube.com/watch?v=vsQJ2Y_F0ZY)/www.youtube.com/watch?v=vsQJ2Y\_F0ZY
- Warum soziale Auswirkungen messen?
	- o Warum die Messung der Auswirkungen für jedes soziale Unternehmen wichtig ist: [https:/](https://www.theguardian.com/social-enterprise-network/2012/nov/20/measuring-impact-social-enterprise-essential)/www.theguardian.com/social-enterprise-network/2012/nov/20/measuringimpact-social-enterprise-essential
- Wie messen wir soziale Auswirkungen?
	- o Wie misst man soziale Auswirkungen? [https://www.youtube.com/watch?v](https://www.youtube.com/watch?v=KDCYc_0h13g&t=9s)=KDCYc\_0h13g&t=9s
- Wertschöpfungskette (Porter und Kramer)
	- o Wertschöpfungskette erklärt: **[https:/](https://www.youtube.com/watch?v=oqR6SV8ma_8)/www.youtube.com/watch?v=oqR6SV8ma\_8**
- Methodik der Messung sozialer Auswirkungen
	- o Theorie der Veränderung:
		- Theory of Change Explainer: <https://www.youtube.com/watch?v=BJDN0cpxJv4&t=59s>
		- Vorlage für Theorieänderungen: [https:/](https://diytoolkit.org/tools/theory-of-change/)/diytoolkit.org/tools/theory-of-change/
	- o *EVPA-Leitfaden ["Ein praktischer Leitfaden zur Messung und Verwaltung von](https://evpa.eu.com/uploads/publications/IM-Guide-English.pdf)  [Auswirkungen",](https://evpa.eu.com/uploads/publications/IM-Guide-English.pdf) Juni 2015.*
		- SROI Sozialer Ertrag der Innovation ■ Berechnen Sie Ihre soziale Rendite: *<https://www.youtube.com/watch?v=HcjqThuepgM&t=137s>*
			- SROI-Wertkarte:<https://www.socialvalueint.org/sroi-value-map>
		- o IRIS (Impact Reporting and Investment Standards) von GIIN: **<https://iris.thegiin.org/>**
	- o Opportunitätskosten:<https://www.youtube.com/watch?v=pplbyImPNJw>
- Instrumente zur Messung der sozialen Auswirkungen:
	- o SOPACT: [https:/](https://www.sopact.com/impact-measurement-course)/www.sopact.com/impact-measurement-course
	- o CUANTIX: https://www.icuantix.com/
	- o SOCIALSUITE: [https:/](https://www.socialsuitehq.com/)/www.socialsuitehq.com/
	- o LIVELIMPACT: [https:/](https://www.liveimpact.org/)/www.liveimpact.org/

#### *Ergebnisse letzte Aufgabe*

1) Es handelt sich um die Auswirkungen der Organisation auf die Umwelt auf wirtschaftlicher und sozialer Ebene.

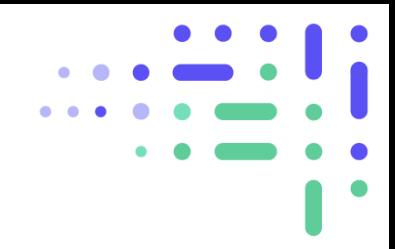

2) Spezifisch, messbar, erreichbar, realistisch und termingerecht.

3) Berufliches Wohlbefinden, Gemeinschaft, Umwelt, Kunden, Gerechtigkeit und Zusammenarbeit.

4) Theorie der Veränderung, EVPA-Methodik, SROI, IRIS, CBA, SCBA und Opportunitätskosten.

5) Richtig.

6) Es ist das Ergebnis der Division des gesamten aktuellen Wertes der Nettoauswirkungen durch den Gesamtwert der Inputs.

7) Politische, wirtschaftliche, sozial-kulturelle, technologische, ökologische und rechtliche Aspekte.

8) Stärken und Schwächen

9) Mendelowsche Matrix.

10) Demonstrativ, interpretativ und darlegend.

### **AUSFÜHRUNGEN**

Zur Einführung in das Thema des Moduls kann das Kahoot-Tool (https://kahoot.com/) verwendet werden, um das Vorwissen der Schüler auf spielerische Weise zu ermitteln.

Um dieses Tool zu nutzen, müssen Sie auf die Schaltfläche "Anmelden" gehen, sich dann als Lehrer registrieren und die Art der Schule auswählen, in der Sie arbeiten. Sie können den Basisplan wählen, um die kostenlose Option zu nutzen, an der 10 Schüler mit ihren Smartphones oder Computern teilnehmen können. Die andere Möglichkeit ist, sich als Personal zu registrieren, dann müssen Sie den kostenlosen Basisplan wählen. Bei dieser Option können bis zu 20 Schüler teilnehmen.

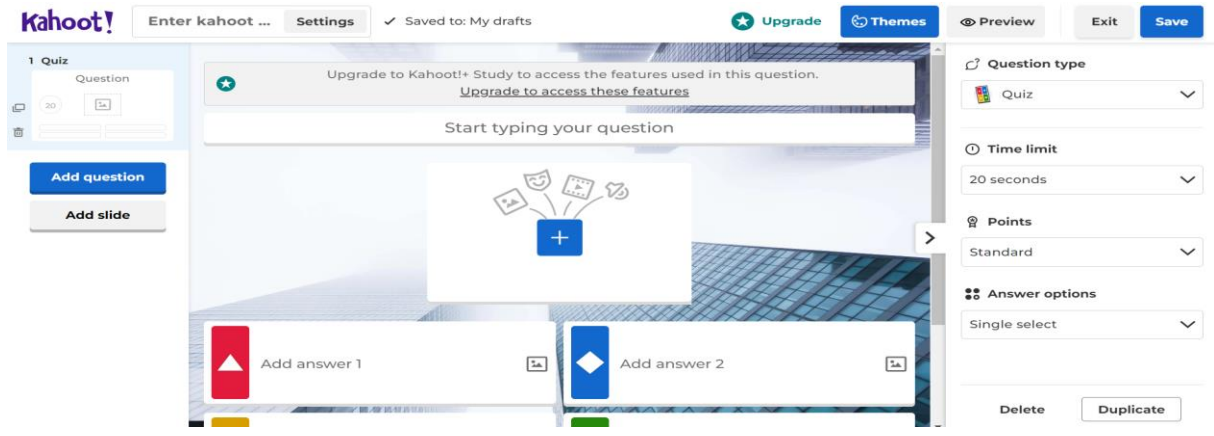

Sie kann bei Beispielfragen wie folgt einbezogen werden:

- 1) Wissen Sie, welche sozioökonomischen Auswirkungen eine Genossenschaft hat?
- 2) Wie können wir sie messen?
- 3) Wie können wir einen Bericht über soziale Auswirkungen erstellen?

# **ERGÄNZENDE TÄTIGKEITEN**

Dies sind die möglichen Maßnahmen:

- Wählen Sie ein Unternehmen aus und analysieren Sie dessen soziale Auswirkungen anhand der untersuchten Methoden.
- Die Studierenden sollten sich eine Idee für soziales Unternehmertum ausdenken und die Theorie des Wandels darauf anwenden.
- Die Schüler sollten eine Sozialpolitik suchen, die in ihrem Land in letzter Zeit für Schlagzeilen gesorgt hat, und analysieren, welche Art von Auswirkungen mit den genehmigten Maßnahmen verbunden sind.

### **VIDEO-RESSOURCEN**

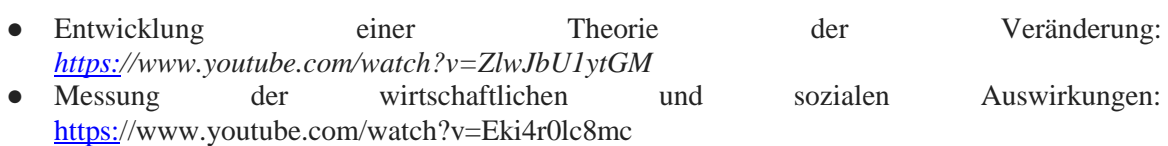

# <span id="page-39-0"></span>MODUL 5: Wie man Herausforderungen erkennt, die aus der Sicht des sozial-kooperativen Unternehmertums beantwortet werden können

# **ÜBERBLICK**

In diesem Modul finden die Studierenden:

- Ein Überblick über die europäische Strategie zur Bewältigung sozialer und ökologischer Herausforderungen
- Definitionen zu sozialem Unternehmertum und sozialem Unternehmen
- Ein kurzes Verständnis dessen, was ein genossenschaftliches Unternehmen ist
- Einblicke, wie Unternehmer aus sozialen und ökologischen Herausforderungen gute Geschäftsmöglichkeiten erkennen können
- Tipps für die Anwendung von nutzerorientiertem Design zur Ermittlung der tatsächlichen Bedürfnisse der Nutzer
- Markttrends als Inspiration für neue Ideen

Durchschnittliche Lernzeit: 20 Stunden

### **ZWECK DES LERNENS**

Am Ende des Moduls werden die Studierenden in der Lage sein:

- Erklären Sie, was die europäische Strategie für eine nachhaltige Gesellschaft ist
- Definition von sozialen und genossenschaftlichen Unternehmen
- Erkennen von Geschäftsmöglichkeiten
- Ermittlung von Herausforderungen, die aus einer sozial-kooperativen Perspektive angegangen werden können,
- Wie man Herausforderungen identifiziert, indem man sich auf die Nutzer und ihre Bedürfnisse konzentriert, indem man einen iterativen Prozess anwendet, der als Design Thinking (DT) bekannt ist
- Nutzen Sie spezifische Aktivitäten, um kreatives Denken anzuregen
- Erkennen, wie Unternehmer auf Ideen für Geschäftskonzepte kommen
- den unternehmerischen Erfolg mit der Fähigkeit in Verbindung bringen, Marktbedürfnisse zu erkennen und Trends zu erkennen

#### **AUSBLICK**

Soziale Innovation ist eine ständig wachsende Bewegung von Basisinitiativen, die von politischen Entscheidungsträgern auf verschiedenen Ebenen in Europa als wichtiger Weg zur Bewältigung der immer komplexer werdenden sozialen und ökologischen Herausforderungen unserer Gesellschaften anerkannt wird. In diesem Modul werden die Studierenden verstehen, wie Europa auf diese Herausforderungen reagieren will, was soziales Unternehmertum ist und wie man ein kooperatives Unternehmen beschreiben kann. Schließlich werden sie die unternehmerische Denkweise zur Lösung von Problemen aufdecken und verstehen, wie Unternehmer Geschäftsmöglichkeiten erkennen.

#### **GASTREFERENT**

Dieses Modul zielt darauf ab, den Studierenden wertvolle, inspirierende und motivierende Einblicke von internationalen Experten mit unterschiedlichem akademischen und unternehmerischen Hintergrund zu vermitteln. Die Studierenden haben die Möglichkeit, aufgezeichnete Vorlesungen und Interviews in ihrem eigenen Tempo abzurufen und so ihre Lernerfahrung zu verbessern. Um den vollen Nutzen aus diesen Aufzeichnungen zu ziehen, wird den Studierenden empfohlen, sich mit Hilfe von Mindmaps Notizen zu machen, bestimmte Teile des Videos anzuhalten und zurückzuspulen sowie die von den Sprechern hervorgehobenen Schlüsselpunkte zusammenzufassen.

#### **STUDENTENARBEIT**

Die Schüler müssen die 5 Schritte der Design Thinking-Methode durchgehen, die im Folgenden beschrieben werden:

- Für das Einfühlungsvermögen werden die Schüler die Miro-Tafel verwenden: [https://miro.com/app/board/uXjVPHlrWYQ=/?share\\_link\\_id=995067502453](https://miro.com/app/board/uXjVPHlrWYQ=/?share_link_id=995067502453)
- Zur Definition des Problems dient die Miro-Tafel: [https://miro.com/app/board/uXjVPHlrWYQ=/?share\\_link\\_id=995067502453](https://miro.com/app/board/uXjVPHlrWYQ=/?share_link_id=995067502453)
- Ideation ist hier zu finden: [https://miro.com/app/board/uXjVPHlrWYQ=/?share\\_link\\_id=995067502453](https://miro.com/app/board/uXjVPHlrWYQ=/?share_link_id=995067502453)
- Für das Prototyping wird das Miro-Board verwendet: [https://miro.com/app/board/uXjVPHlrWYQ=/?share\\_link\\_id=995067502453](https://miro.com/app/board/uXjVPHlrWYQ=/?share_link_id=995067502453)
- Zum Testen wird die Miro-Karte benötigt: [https://miro.com/app/board/uXjVPHlrWYQ=/?share\\_link\\_id=995067502453](https://miro.com/app/board/uXjVPHlrWYQ=/?share_link_id=995067502453)

Alle oben genannten Aktivitäten werden überwacht, und bei Bedarf wird ein Feedback gegeben. Für jede Miro-Tafel werden klare Anweisungen gegeben.

# **AUSFÜHRUNGEN**

Dies sind die Aufgaben, die im Modul erledigt werden können:

● Feldforschung: Mit kollektiven Beobachtungen zu aussagekräftigen und aufschlussreichen Erkenntnissen gelangen.

- Übersetzen der wichtigsten Erkenntnisse in spezifischere "Wie könnten wir...?"-Fragen vor dem Brainstorming.
- Brainstorming zur Ideenfindung
- Business Model Canvas

# **ERGÄNZENDE TÄTIGKEITEN**

- Die Schülerinnen und Schüler arbeiten in Zweiergruppen (2 Personen: A & B) und stellen sich gegenseitig abwechselnd diese Fragen:
- 1) Bei welchen Aktivitäten und Gedanken verlieren Sie die Zeit aus den Augen?
- 2) Welche Probleme sehen Sie in Ihrer Gemeinde oder in der Welt?
- 3) Was möchten Sie besser, schneller oder billiger haben?
- 4) Was hält Sie nachts wach?
- 5) Was macht Sie wütend?
- 6) Nennen Sie 3 Dinge, die Sie mit Leidenschaft tun?
- 7) Was würden Sie für ein einfacheres oder bequemeres Leben brauchen?
- 8) Wenn ich dir 100 Euro geben würde, was würdest du damit machen?
- 9) Was machen Sie in Ihrer Freizeit?
- 10) Wenn Sie das Leben eines Familienmitglieds/Freundes verbessern könnten, wie würden Sie es tun?
- Jeder Schüler muss seinem Partner 3 sozial-kooperative Geschäftsideen vorschlagen und anschließend die vorgeschlagenen Ideen bewerten. Diese Übung fördert die Kreativität und entwickelt das Einfühlungsvermögen

### **VIDEO-RESSOURCEN**

- 1. Video der Vereinten Nationen: [Kennen Sie alle 17 SDGs?](https://www.youtube.com/watch?v=0XTBYMfZyrM) Die Ziele für nachhaltige Entwicklung (Sustainable Development Goals, SDGs) sind ein universeller Aufruf zum Handeln, um die Armut zu beenden, den Planeten zu schützen und dafür zu sorgen, dass alle Menschen Frieden und Wohlstand genießen.
- 2. Film von Nations United: [Dringende Lösungen für dringende Zeiten.](https://www.youtube.com/watch?v=xVWHuJOmaEk) Mitten in einer Pandemie, die unsere Welt radikal verändert, erzählt Nations United die Geschichte der Welt, wie sie ist, wie sie war und wie sie sein könnte. Er konzentriert sich auf die Lösungen und Maßnahmen, die wir brauchen, um Armut, Ungleichheit, Ungerechtigkeit und den Klimawandel zu bekämpfen.
- 3. TED-Vortrag von Alex Steffen [Der Weg zu einer nachhaltigen Zukunft.](https://www.ted.com/talks/alex_steffen_the_route_to_a_sustainable_future) Der Gründer von Worldchanging.com, Alex Steffen, argumentiert, dass die Verringerung des ökologischen Fußabdrucks der Menschheit gerade jetzt, da sich der westliche Konsumstil in den Entwicklungsländern ausbreitet, von größter Bedeutung ist.

<span id="page-41-0"></span>MODUL 5: Unternehmertum und nachhaltiges Wirtschaften

# **ÜBERBLICK**

In diesem Modul werden die Studierenden:

- Vertraut werden mit dem Rahmen für nachhaltige Entwicklung und den Zielen für nachhaltige Entwicklung (SDGs)
- Erkennen der Herausforderungen, denen sich Organisationen im Bereich der Nachhaltigkeit stellen müssen
- Lernen Sie, nachhaltige Geschäftsmodelle zu identifizieren und zu gestalten

Durchschnittliche Lernzeit: 27 Stunden

# **ZWECK DES LERNENS**

Am Ende des Moduls werden die Studierenden in der Lage sein:

- Erörterung der Bedeutung des Rahmens für nachhaltige Entwicklung, seines Ursprungs, seiner Säulen und seiner Definition
- Untersuchen Sie die UN-Ziele für nachhaltige Entwicklung (SDGs)
- Analyse großer Themen und großer Veränderungen, mit denen Organisationen konfrontiert sind, einschließlich Klimawandel, Wasserknappheit und Energiefragen
- Identifizierung von nachhaltigen unternehmerischen Möglichkeiten
- Nachhaltige Geschäftsmodelle entwickeln

# **AUSBLICK**

Dieses Modul vermittelt den Studierenden theoretisches und praktisches Wissen über das Unternehmertum und nachhaltige Unternehmen. Es vermittelt den Studierenden eine Denkweise, mit der sie nachhaltige unternehmerische Lösungen entwickeln können. Es beginnt mit einer Einführung in den Rahmen für nachhaltige Entwicklung und dessen Ursprünge und den Weg der nachhaltigen Entwicklung. Anschließend werden die UN-Ziele für nachhaltige Entwicklung (Sustainable Development Goals, SDGs) betrachtet und die großen Herausforderungen diskutiert, mit denen wir heute konfrontiert sind, wie Klimawandel, Energiekrisen, Wasserknappheit, Nachhaltigkeit am Arbeitsplatz usw. Die Studierenden werden dazu angehalten, kritisch über die Möglichkeiten nachhaltigen Unternehmertums nachzudenken. Der letzte Abschnitt des Moduls befasst sich mit der Gestaltung nachhaltiger Geschäftsmodelle

### **GASTREFERENT**

Organisation von Videos oder Webinaren über Unternehmertum und nachhaltige Unternehmen, damit die Studierenden von Praktikern lernen können.

Es können 15-20-minütige Videos aufgenommen werden.

### **STUDENTENARBEIT**

- Überprüfung des Lernmaterials
- Vorlesungsvideos ansehen
- Füllen Sie die Quizfragen aus

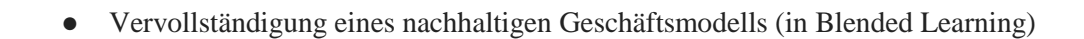

# **AUSFÜHRUNGEN**

Entwurf eines nachhaltigen Geschäftsmodells

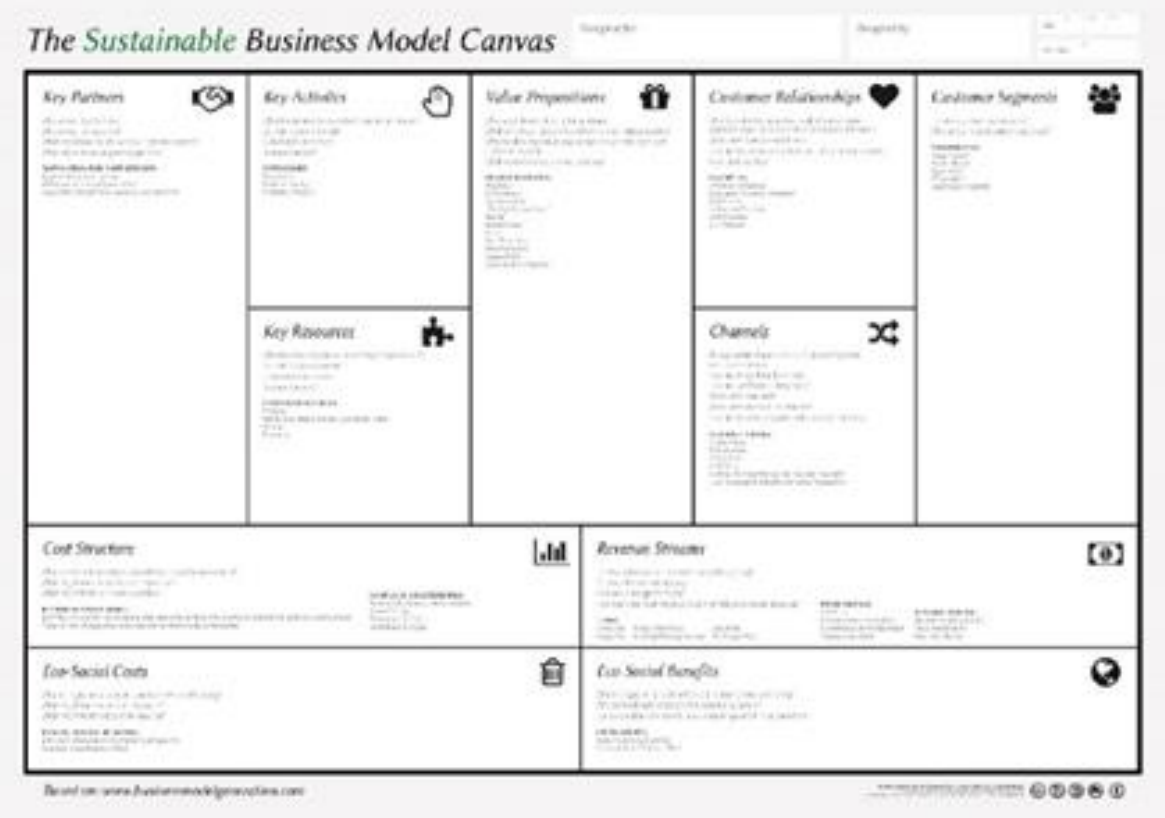

Bei nachhaltigen Geschäftsmodellen wird die Nachhaltigkeit in das Kerngeschäft integriert. Das Sustainable Business Model Canvas konzentriert sich auf die ökologischen und sozialen Folgen einer Geschäftstätigkeit.

#### **Schritt 1: Machen Sie die Schüler mit den 11 Elementen eines Geschäftsmodells vertraut**

Zu diesen Elementen gehören Wertangebot - Kundenbeziehungen - Kanäle - Kundensegmente, Schlüsselpartner - Schlüsselaktivitäten - Schlüsselressourcen, Kostenstruktur - Einnahmeströme, ökosoziale Kosten - ökosozialer Nutzen

#### **Schritt 2: Schüler arbeiten in Teams**

Die Schüler füllen das Business Model Canvas aus. Der Schwerpunkt liegt auch auf den ökosozialen Kosten und dem ökosozialen Nutzen, die in einem traditionellen Geschäftsmodell nicht so gut berücksichtigt werden.

#### **Schritt 3: Präsentation/ Pitching**

Die Schüler stellen ihre Geschäftsideen vor und erläutern alle 11 Elemente ihres Unternehmens. Das Ziel ist es, das Geschäftsmodell zu rechtfertigen, indem sie sich auf die Maximierung positiver und die Vermeidung negativer Auswirkungen auf die Gesellschaft konzentrieren. Die SchülerInnen denken über alternative Wege nach, die sich auf Geschäftstätigkeiten konzentrieren, die die Auswirkungen auf die Umwelt reduzieren und sozialen Nutzen bringen.

#### **Schritt 4: Die Lehrkraft gibt Feedback**

Die Lehrkraft gibt jedem Team Feedback und macht Vorschläge, wie das Geschäftsmodell noch nachhaltiger gestaltet kann. Kann i de en de steden kann i de en de steden kann i de en de steden kann. Kann i de steden kann

### **ERGÄNZENDE TÄTIGKEITEN**

Die Liste der Aktivitäten umfasst:

- Lesen der Nachhaltigkeitsberichte renommierter Unternehmen, um zu erfahren, wie die SDGs in die Unternehmen integriert werden
- Durchführung von Interviews mit Unternehmern, die Nachhaltigkeit in ihre Geschäftsmodelle integriert haben

#### **VIDEO-RESSOURCEN**

- 1. Vorlesung von Professor Dirk Van Zyl: [Konzepte der nachhaltigen Entwicklung.](https://www.youtube.com/watch?v=8v4sZSDz484) In diesem Video erörtert Professor Dirk Van Zyl die Geschichte der nachhaltigen Entwicklung und die führenden Köpfe in diesem Bereich, die Planung der Nachhaltigkeit, das Konzept des Kapitals sowie die starke und schwache Nachhaltigkeit.
- 2. OECD-Film: [Nachhaltige Entwicklung: Warum wir eine grüne Wirtschaft aufbauen müssen.](https://www.youtube.com/watch?v=m9AS6KT7a5Y) In diesem Video werden die Schüler mit Herausforderungen wie Wasserstress, Energiebedarf, Treibhausgasemissionen, Klimawandel usw. vertraut gemacht, die bis 2050 bestehen werden, wenn es uns nicht gelingt, eine grüne Wirtschaft aufzubauen.
- 3. JP Bervoets Vortrag: [UN-Ziele für nachhaltige Entwicklung \(SDGs\): Was sie sind und warum sie wichtig](https://www.youtube.com/watch?v=qAIolKgDPrA)  [sind.](https://www.youtube.com/watch?v=qAIolKgDPrA) In diesem Video 1 erörtert JP Berveots, Vizepräsident von Community Foundations of Canada, die UN-Ziele für nachhaltige Entwicklung (SDGs), was sie sind, wie sie zustande kamen und welche Bedeutung sie haben. Er weist auch auf die Unterschiede zwischen diesem Rahmenwerk und den früheren UN-Rahmenwerken wie den Millenniums-Entwicklungszielen (MDGs) hin.
- 4. Michael Green TED-Vortrag: [Die globalen Ziele, bei denen wir Fortschritte gemacht haben -](https://www.youtube.com/watch?v=N3SQlrmV1cE) und die, die [wir nicht erreicht haben.](https://www.youtube.com/watch?v=N3SQlrmV1cE) In diesem Video spricht Michael Green über die SDGs und die Fortschritte, die die Länder bei der Verwirklichung der SDGs machen.
- 5. Blue Tribe: Business Model Canvas Example, Interface Case study on Sustainable Business Model [Innovation.](https://www.youtube.com/watch?v=Kr_1eaGAYKQ) In diesem Video erklärt Blue Tribe anhand des Business Model Canvas, wie ein Unternehmen erfolgreich das Recycling von Geisterfischernetzen in die Herstellung seiner Teppichprodukte integriert und gleichzeitig einige der ärmsten Küstengemeinden der Welt unterstützt.
- 6. Heike Mewes Vortrag: Nachhaltiges Unternehmertum [Kann grünes Unternehmertum einen Wandel](https://www.youtube.com/watch?v=F6w2xmmYwf0)  [bewirken?](https://www.youtube.com/watch?v=F6w2xmmYwf0) In diesem Video geht es um nachhaltiges Unternehmertum und darum, wie grünes Unternehmertum einen Wandel bewirken kann. Dieses Video zeigt auch praktische Unternehmensbeispiele und wie sie Nachhaltigkeit in ihre Geschäftsmodelle integriert haben.

# <span id="page-44-0"></span>MODUL 6: Verfahren und Instrumente zur Einleitung einer Kooperationsinitiative

In diesem Modul finden die Studierenden:

- Ein Projektentwurfsmodell mit Canvas
- Ein Skript zur Entwicklung der Grundlagen für ein soziales und kooperatives Projekt
- Ein Skript zur Entwicklung eines Unternehmensplans für soziale Genossenschaften

### **ZWECK DES LERNENS**

Am Ende des Moduls werden die Studierenden in der Lage sein:

- Entwicklung eines Unternehmensplans für soziale Genossenschaften
- Gründung einer Wirtschaftsinitiative mit sozialwirtschaftlichen und genossenschaftlichen Kriterien des sozialen Unternehmertums

### **AUSBLICK**

In diesem Modul haben die Studierenden die Möglichkeit, ein echtes Projekt zu entwerfen. Jeder Schüler wird die Möglichkeit haben, das Thema je nach den Ergebnissen, die er erreichen möchte, zu bearbeiten.

### **GASTREFERENT**

Es kann interessant sein, Videos oder Webinare mit Erfahrungsberichten von Menschen zu veranstalten, die vor kurzem eine Genossenschaft gegründet haben.

Zeugnisse von 20 Minuten Dauer können live oder aufgezeichnet werden.

### **STUDENTENARBEIT**

Die Schüler müssen die Vorlage ausfüllen.

# **AUSFÜHRUNGEN**

- Die Schüler können die Vorlagen in kleinen Gruppen ausfüllen.
- Die Schülerinnen und Schüler haben die Möglichkeit, ihre Entwürfe den anderen Partnern vorzustellen.

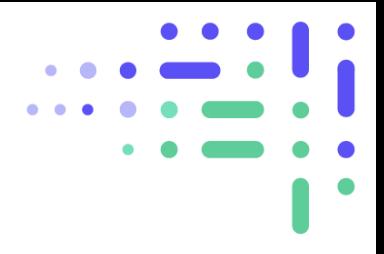

# **ERGÄNZENDE TÄTIGKEITEN**

Die Schüler können ihre Projekte in einem Wettbewerb vorstellen und ihre Ideen vor verschiedenen Experten präsentieren.

# <span id="page-47-0"></span>Schlussfolgerung

Die heutige Generation von Lehrkräften steht vor der Herausforderung, neue Lehransätze auszuprobieren, innovative digitale Fähigkeiten zu beherrschen, neue bewährte Verfahren zu übernehmen, die sowohl für das Online- als auch für das gemischte Lernen geeignet sind, und vieles mehr.

Wir können unsere Schüler nicht auf eine unbekannte Zukunft vorbereiten, aber wir sollten ihnen lebenslange Lernfähigkeiten vermitteln, damit sie als sozial verantwortliche, aktive und engagierte Bürger handeln und sich entfalten können. Denken Sie daran, die verfügbaren Ressourcen und Werkzeuge zu nutzen, um das Lernen effektiver und zugänglicher zu machen. Fesseln Sie die Lernenden, indem Sie die richtige Mischung aus attraktiven und kreativen Inhalten auswählen. Optimieren Sie Ihren Kurs für eine tiefgehende, authentische und reichhaltige Lernerfahrung. Belohnen Sie Kreativität und einzigartiges Denken.

Ermutigen Sie Ihre Schülerinnen und Schüler schließlich, ihre Leidenschaften zu entdecken, die ihnen helfen, eine erfolgreiche Karriere aufzubauen und ihr eigenes Unternehmen zu gründen.

# <span id="page-47-1"></span>Danksagung

Dieses Lehrerhandbuch wäre ohne die Anleitung und die wertvollen Beiträge vieler erfahrener und engagierter Professoren, Forscher und Dozenten nicht möglich gewesen.

Wir sind den Lehrkräften der Fakultät für Geistes- und Erziehungswissenschaften (HUHEZI) der Universität Mondragon zu großem Dank verpflichtet, die ihre Zeit, ihre Bemühungen und ihr umfassendes Fachwissen für die Entwicklung und Gestaltung der meisten der oben genannten Module zum sozial-kooperativen Unternehmertum eingesetzt haben.

Wir möchten auch den Professoren und Forschern der Lucian Blaga"-Universität von Sibiu und der Haaga-Helia University of Applied Sciences sowie den hervorragenden Fachleuten von ACEEU, Kveloce und Gestionet für ihre engagierte Arbeit und ihren systematischen Ansatz bei der Entwicklung effektiver Module im Bereich des sozial-kooperativen Unternehmertums danken.

*Egal, ob Sie Professor, Mitglied einer Schulleitung, Student oder jemand anderes sind, der sich für Projekte und Praktiken des sozial-kooperativen Unternehmertums interessiert, wir freuen uns über Ihr Feedback und Ihre Fragen und laden Sie ein, uns eine E-Mail an [info@mydigicoop.eu zu](mailto:info@mydigicoop.eu)  [schicken.](mailto:info@mydigicoop.eu)*

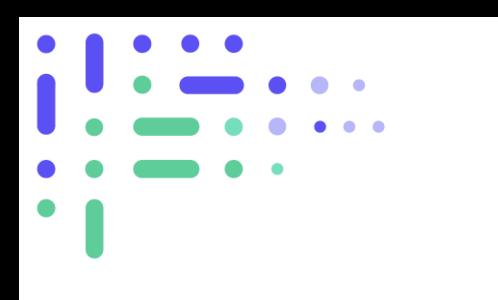

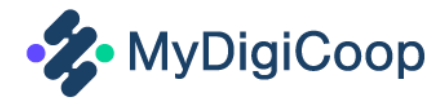

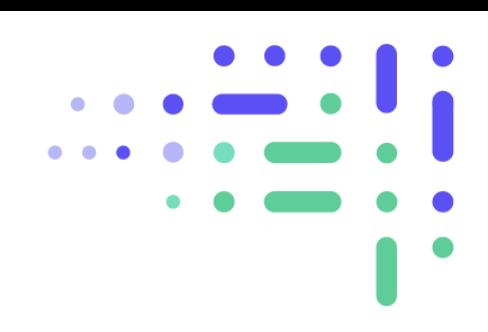

# Projektpartner:

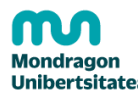

Humanitate eta Hezkuntza Zientzien Fakultatea **Faculty of Humanities** Unibertsitatea and Education Sciences

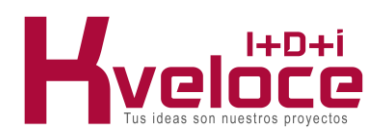

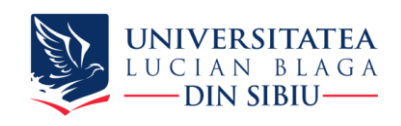

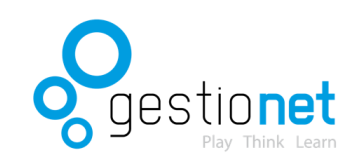

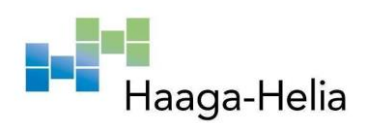

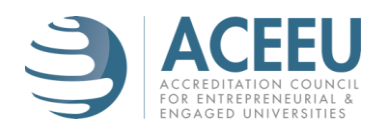

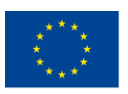

Co-funded by the Erasmus+ Programme of the European Union

*Dieses Projekt wurde mit Unterstützung der Europäischen Kommission finanziert. Die Verantwortung für den Inhalt dieser Veröffentlichung [Mitteilung] trägt allein der Verfasser; die Kommission haftet nicht für die weitere Verwendung der darin enthaltenen Angaben.*

Projektnummer: 2020-1-ES01-KA226-HE-096168

www.mydigicoop.eu

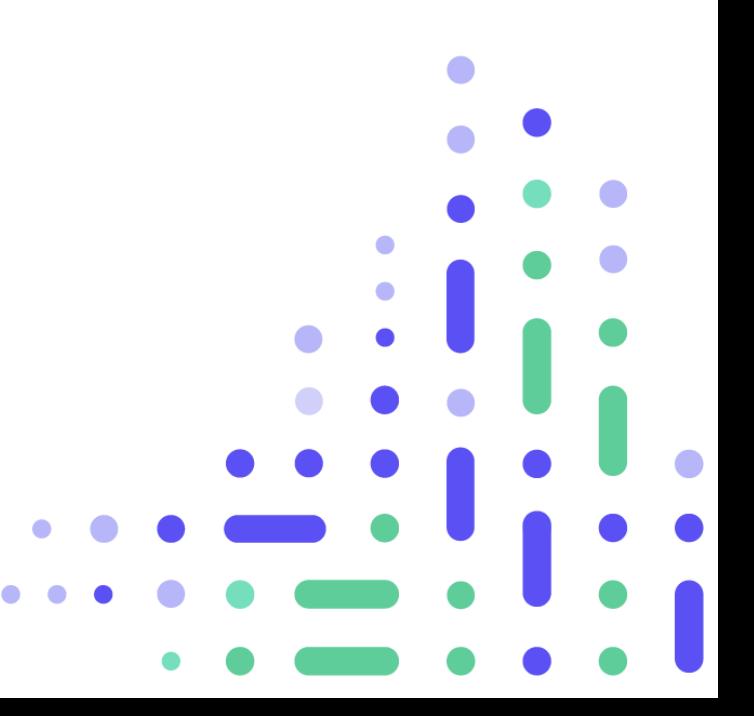